## **UNIVERSIDAD DE VALLADOLID FACULTAD DE CIENCIAS SOCIALES, JURÍDICAS Y DE LA COMUNICACIÓN**

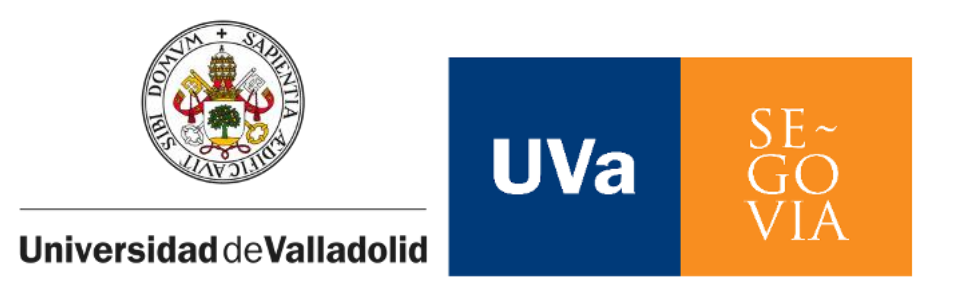

## **GRADO EN PUBLICIDAD Y RELACIONES PÚBLICAS CURSO 2021-2022**

## *PROPUESTA CREATIVA EN COMMUJERES: REDISEÑO DE WEB Y REDES***.**

**Proyecto personal creativo.**

## **LAURA PÉREZ MAESO**

**Tutora académica: Teresa Gema Martín Casado**

**SEGOVIA, julio de 2022**

### **INDICE**

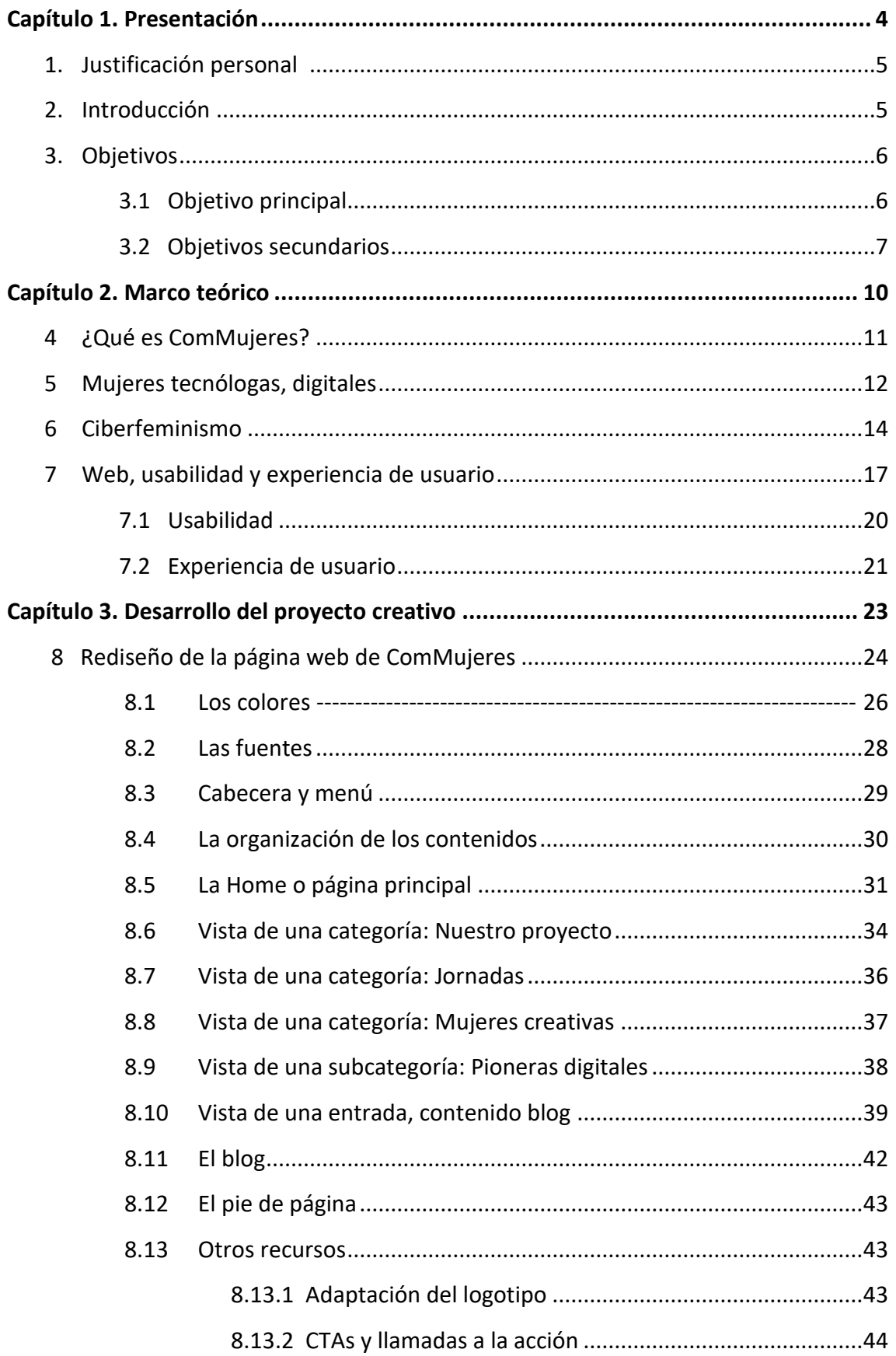

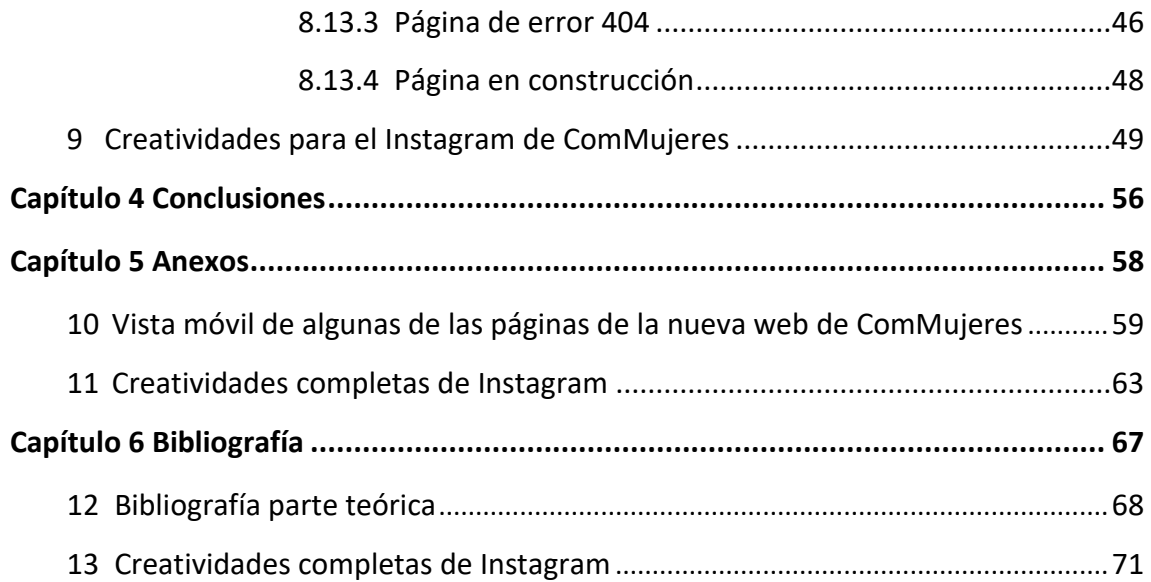

Capítulo 1

# **Capítulo 1 PRESENTACIÓN**

Capítulo 1

#### **1. JUSTIFICACIÓN PERSONAL**

Conocí a Gema, tutora de este proyecto, en un taller sobre ilustración y feminismo organizado por la Agencia de Igualdad del Ayuntamiento de Valladolid. En él, con nuestros dibujos, cambiábamos el final de algún suceso de nuestras vidas en el que nos hubieran infravalorado, menospreciado o vejado por el hecho de ser mujeres.

Recuerdo muy bien mi historia. Con 25 años, ahora tengo 43, paseando por la noche camino a una discoteca, un chico, al pasar a mi lado me tocó un pecho mientras gritaba *"¡Moc, Moc!".* No podía evitar sentir una gran vergüenza. No es vergüenza porque ese chico, que puede que ahora sea un padre de familia con hijas, se sintiera en el derecho de tocar mi pecho, sino vergüenza por no haber hecho nada, por quedarme totalmente bloqueada mientras le oía reír detrás de mí.

Creo que el trabajo que se realiza desde ComMujeres, proyecto liderado con muchísimo entusiasmo por Gema, necesita ser apoyado. Es indispensable trabajar por generar una sociedad igualitaria, por educar, sobre todo educar y ¡mucho! en el respeto y en la tolerancia y por dar visibilidad a tantas mujeres que, con su trabajo, con su dedicación y su esfuerzo, luchan y han luchado por los derechos de la mujer, y espero con este TFG, poner mi granito para conseguirlo.

Por último, si tienes curiosidad sobre como acababa mi historia, ahora ya empoderada con los dibujos que hice, cuando el chico acercaba su mano a mí, yo, con una llave de judo magistral, le lanzaba por los aires. Y otra cosa más, ahora ya no siento vergüenza.

#### **2. INTRODUCCIÓN**

En este TFG veremos en que consiste el proyecto ComMujeres como "espacio de investigación, reflexión, debate y divulgación sobre la mujer, la comunicación y el liderazgo femenino en el ámbito creativo y digital" (www.commujeres.com).

También se desarrollará de forma un poco más profunda, cual es la situación de la mujer en las profesiones denominadas *STEM* (relacionadas con la ciencia, tecnología,

ingeniería y matemáticas) y por qué existe una fuerte brecha de género en ellas. Adelantándonos a lo que veremos, un reciente estudio sobre género y menores *youtubers* como creadores de contenidos ya deja claro que parece que la ciencia aún sigue siendo cosa de niños. En un estudio de Martín-Casado (2022, p.266) esta, indica: "observamos, así como la vida privada, moda y estilo, son temas que tratan los canales de niñas, […], mientras que ciencia y videojuegos son temas que se dan en exclusiva en los canales de niños."

El empoderamiento a través del ciberfeminismo y los medios sociales también es un punto clave en ComMujeres, por lo que trataremos de explicar que es el ciberfeminismo y como es su relación con el arte.

El proyecto creativo está destinado al rediseño de la web de ComMujeres, por lo que previamente debemos hablar de diseño web, usabilidad y experiencia de usuario para posteriormente poder trabajar con toda la parte de creación y diseño del sitio, así como el diseño de contenidos que se ha hecho para el Instagram de ComMujeres.

#### **3.OBJETIVOS**

El desarrollo del proyecto viene delimitado y estructurado por el cumplimiento de unos objetivos específicos y claramente diferenciados, pero sustentados en un planteamiento dominante que es favorecer la difusión del proyecto ComMujeres.

#### **3.1 Objetivo principal**

Elaboración de un nuevo diseño para la página web de ComMujeres. Aunque el proyecto ya cuenta con una página web [www.commujeres.com,](http://www.commujeres.com/) se creará un nuevo sitio con los contenidos que ya contaba y otros totalmente nuevos. Se rediseñará con el objetivo de reestructurarla y simplificarla para convertirla en tarjeta de presentación del proyecto y favorecer así la visibilización no solo de las mujeres que en él se habla, sino de todas las acciones llevadas a cabo por ComMujeres. Se creará por tanto un nuevo sitio en el que

la usabilidad, el diseño y la información, sean las piedras angulares que favorezcan la presentación del proyecto ComMujeres.

#### **3.2 Objetivos secundarios**

Subyacentes al objetivo principal, existe una serie de objetivos secundarios que, aunque de menor importancia, también se persiguen con la realización de este proyecto.

Mejorar la presencia digital de ComMujeres:

Tras detectar que la página publicada estaba aún en proceso de elaboración, se hizo un estudio de la misma y tras saber qué es lo que se iba a hacer, se descubrió como mejorar su posicionamiento en el buscador de Google (mejorar contenidos SEO<sup>1</sup>),

Favorecer una correcta experiencia de usuario:

Como se verá más adelante, la experiencia de usuario será la combinación de percepciones y respuestas que tiene el usuario al interactuar con el sitio (ISO 9241-110, 2020). La actual web es muy extensa, tiene exceso de "apartados protagonistas", lo que dificulta la navegación del usuario. No es fácil buscar contenido de forma rápida, ni nos avisa de errores de navegación, por ello añadiremos la página 4042. Mejorando todo esto evitaremos tasa de abandono3 por parte de los visitantes, lo que favorecerá el posicionamiento de Google, para eso se trabajará una estructura y diseño que supla estas deficiencias.

Favorecer la colaboración de los públicos con ComMujeres:

1

Al igual que la web es un escaparate para dar a conocer las acciones que se realizan desde ComMujeres, también debe ser un medio para "captar" personas colaboradoras.

<sup>1</sup> Son las siglas de *Search Engine Optimization* (optimización para motores de búsqueda). Es el proceso de mejorar la visibilidad de un sitio web en los resultados orgánicos de cualquier buscador.

<sup>2</sup> La página 404 avisa al usuario de que la página que busca ya no se encuentra en el servidor. La causa puede ser desde que se ha borrado la página o que el usuario no la ha escrito bien.

<sup>3</sup> También conocida como Tasa de rebote, es una métrica que mide el % de usuarios que abandonan la página sin navegar por la web.

Capítulo 1

Para ello, se generarán zonas y espacios en la web que, a través de *llamadas a la acción o CTAs<sup>4</sup>* motiven a los usuarios a contactar y colaborar con el proyecto.

Favorecer la creación de un sitio *autogestionable*<sup>5</sup> y dinámico 6 , siempre actualizado:

Otro de las mejoras sería poder cambiar la página de manera fácil y no sólo por los programadores informáticos, con código *HTML*<sup>7</sup> , ya que esto requería depender de un tercero, especialista en programación web, para actualizar el sitio. Para solventar esta situación, se propone la creación de un sitio *autogestionable*, elaborado con *Wordpress*<sup>8</sup> y el *plugin Elementor*<sup>9</sup> . De esta manera la autogestión será más fácil.

Favorecer la difusión del proyecto en redes sociales:

Este objetivo tiene un doble cometido. Por un lado, se favorecerá la difusión de cualquier contenido publicado en la web de ComMujeres en medios sociales, a través de botones sociales y, por otro lado, teniendo en cuenta que ComMujeres cuenta con redes sociales activas, sobre todo en Instagram, como complemento del proyecto, se realizarán diversas creatividades (en formato imagen y vídeo) para publicar en el Instagram @ComMujeres, generando así más contenido de valor.

Poner en práctica conocimientos adquiridos durante la carrera:

1

Como estudiante del Grado de Publicidad y Relaciones Públicas siempre es motivador tratar de aplicar lo aprendido en un proyecto práctico. Así, la creación de este nuevo diseño y web para ComMujeres, bajo unas directrices muy definidas ya marcadas a modo de briefing, será una buena manera de trabajar la creatividad y realizar una acción

<sup>4</sup> Botones, enlaces o banners que tratan de conseguir que un usuario haga una acción concreta.

<sup>5</sup> Las webs *autogestionables*, aunque elaboradas con plantillas, permiten la gestión y modificación del sitio de manera fácil din depender de profesionales de programación.

<sup>6</sup> En la web dinámica el contenido varía en función de datos como puede ser una fecha u hora. Según cuando se acceda.

<sup>7</sup> Las siglas en ingles de *HyperText Markup Language* (lenguaje de marcado de hypertexto) es un lenguaje de programación para creación web.

<sup>8</sup> Es un CMS o sistema de gestión de contenidos web básico, que permite crear páginas y publicar contenidos de forma sencilla.

<sup>9</sup> Se trata de un pluging (programa complementario que amplía las funciones de Wordpress), lo que permite crear sitios más completos, con contenidos dinámicos.

que ayude a mejorar la identidad visual corporativa de la web del proyecto y favorezca la relación entre la marca, en este caso proyecto, y sus públicos.

Capítulo 2

# **Capítulo 2 MARCO TEÓRICO**

Capítulo 2

#### **4 ¿QUÉ ES COMMUJERES?**

ComMujeres una iniciativa universitaria puesta en marcha en 2017, idea creada por la profesora Martín-Casado, perteneciente al Departamento de Comunicación Audiovisual y Publicidad y miembro de la Cátedra de Estudios de Género de la Uva. Proyecto que cuenta desde sus inicios con la aprobación de esta Cátedra y la colaboración e implicación de parte de sus miembros, además del alumnado como principal colaborador (el personal colaborador se verá en detalle en la web). Su principal objetivo es dar visibilidad y protagonismo a las mujeres en el entorno digital, la comunicación y digital, además de tratar temas sobre ello y reivindicaciones por la Igualdad. (commujeres.com)

ComMujeres es por tanto un proyecto de investigación, un espacio de debate, reflexión y divulgación sobre la mujer, la comunicación y el liderazgo femenino en el ámbito creativo y digital, sin olvidar su empoderamiento a través del ciberfeminismo y los medios sociales. Todo ello buscando contribuir a un mayor conocimiento, protagonismo y visibilidad de la mujer en este nuevo espacio de poder, la "comunicación digital" (Martín-Casado, 2022A).

Hablando con su creadora y leyendo su web, resumo su significado: El proyecto actúa mediante la realización de jornadas, que gozan ya de carácter internacional, la impartición de talleres, organización de debates y creación de exposiciones artísticas para la concienciación. Dispone de su propia web y aprovecha las redes sociales para dar difusión al proyecto, y a los temas de interés, sirviendo a la vez de punto de encuentro para la comunidad digital, fomentando la visibilidad de la mujer, desde la oportunidad a la amenaza, contando con mujeres: creadoras, creativas, o referentes del feminismo y el liderazgo digital. (commujeres.com; Martín- Casado, 2022 A)

ComMujeres es una iniciativa abierta siempre a la colaboración, que crea comunicación digital para ayudar a paliar las brechas de género. El proyecto, aprobado por la Cátedra de estudios de Género de la UVa, está avalado y apoyado por la unidad de Asuntos Sociales de la UVa, el Vicerrectorado del Campus María Zambrano y La Facultad de Ciencias Sociales Jurídicas y de la Comunicación de la Uva, además de otras

universidades de España y el extranjero e Instituciones de ámbito Público y Asociaciones (en la web se pueden ver todas las instituciones colaboradoras).

En resumen, ComMujeres es un proyecto para ampliar conocimientos, concienciar sobre la igualdad y dar visibilidad a todas las mujeres referentes dentro del campo de la comunicación, creatividad, y la tecnología. (Martín-Casado, 2022 A).

#### **5.MUJERES TECNÓLOGAS, DIGITALES**

Este proyecto trata, entre otras mujeres, de las mujeres tecnólogas, de la importancia de su presencia en el ámbito de las carreras profesionales relacionadas con ciencia, tecnología, ingeniería y las matemáticas (STEM por sus siglas en inglés) y de sus aportaciones en el entorno TIC (Tecnología de la Información y la Comunicación). Ellas también son la base para llegar a la comunicación digital y dar oportunidad a las mujeres que triunfan en el ámbito de esta.

Las contribuciones de las mujeres en estos campos han sido y son clave en el desarrollo y progreso de la digitalización. Es gracias a esas aportaciones y esfuerzo que hoy en día tengamos grandes adelantos tecnológicos a nuestro alcance. Sin embargo, aún hay un largo camino por recorrer para darles el reconocimiento y visibilidad que merecen.

Como se puede leer en el informe Sociedad Digital en España 2020-2021 de la Fundación Telefónica (2021), el Foro Económico Mundial ha identificado las profesiones que tendrán mayor y menor demanda laboral (figura 2.1) en un futuro cercano. Los perfiles tecnológicos son los más demandados, lo que hace que estudiar carreras STEM sea una gran oportunidad laboral, pero aquí surge la pregunta ¿se aprovecharán y/o beneficiarán las mujeres de estas oportunidades laborales?

Un informe de la UNESCO de 2019 dejaba claro que las mujeres representan solo el 29% de los puestos de I+D en ciencia a nivel mundial y que tenían un 25% menos de probabilidades que los hombres de saber cómo aprovechar la tecnología digital para usos básicos (UNESCO 2022). A esto podemos sumarle, según el mismo organismo, que de los siete millones de personas que trabajan en el sector TIC en Europa, únicamente

el 30% es mujer y estos datos bajan si nos fijamos en puestos de liderazgo, donde descienden hasta un 11% y caen radicalmente al 6% si hablamos de ocupar puestos de dirección ejecutiva. (Adecco Institute, 2021).

Figura 2.1: Los 10 puestos de trabajo con demanda creciente y decreciente en todos los

Demanda creciente Demanda menguante 1 Analistas y científicos de datos 1. Empleados para registro de datos 2. Especialistas en IA y en aprendizaje automático 2. Secretarias administrativas y de dirección 3. Especialistas en big data 3. Personal de contabilidad y nóminas 4. Especialistas en marketing digital y estrategia 4. Contables v auditores 5. Especialistas en automatización de procesos 5. Trabajadores de montaje en fábricas 6. Profesionales de desarrollo de negocio 6. Gestores de servicios de negocio y administración 7. Especialistas en transformación digital 7. Empleados en atención al cliente 8. Analistas de seguridad de la información 8. Gestores generales y de operaciones 9. Desarrolladores de software y aplicaciones 9. Mecánicos y reparadores de maquinaria 10. Especialistas en internet de las cosas 10. Empleados encargados del inventario y del cuidado de existencias 11. Analistas financieros 11. Gestores de proyecto 11. Final superior de se proyector de la proposition de la contrata de la contrata de la contrata de la contra<br>12. Gestores de se providen de la chance en decembre de la contrata de la contrata de la contrata de la contra<br> 13. Responsables de ventas 13. Profesionales de bases de datos y redes 14. Ingenieros de robótica 14. Gestores de relaciones 15. Cajeros de banca y personal relacionado 15. Asesores estratégicos 16. Analistas de gestión y organización 16. Vendedores a domicilio, callejeros y de prensa 17. Ingenieros fintech 17. Instaladores y reparadores de electrónica y telecomunicaciones 18. Especialistas de recursos humanos 18. Mecánicos y reparadores de maquinaria 19. Especialistas en desarrollo organizativo 19. Especialistas en formación y desarrollo 20. Especialistas en gestión del riesgo 20. Trabajadores de la construcción

sectores

Fuente: Informe Sociedad Digital en España 2020-2021 de la Fundación Telefónica (2022, p. 157)

Si nos centramos exclusivamente en España, según el informe de *Adeco Group Institute* (Alonso, 2022) en el 2020 el sector *IT & TELCO* fue el que más puestos de trabajo generó con un 17% de vacantes y una estimación de crecimiento de empleos en el sector de 1,25 millones. Pero a pesar de estos buenos datos, en el 50% o más de los puestos de trabajo con formación científica, tecnológica, ingenierías, matemáticas, STEM, solo un 7% están ocupados por mujeres (Figura 2.2).

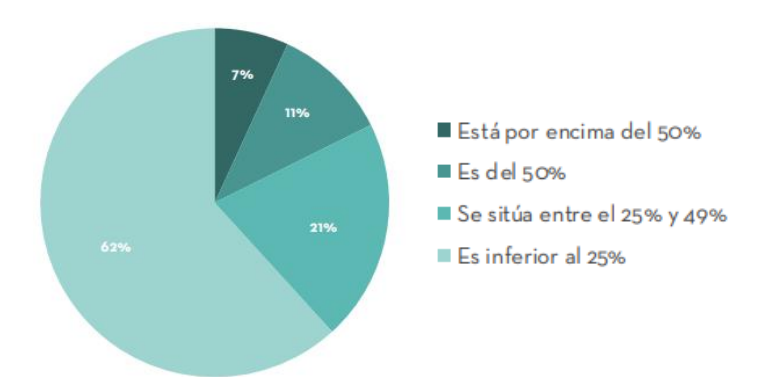

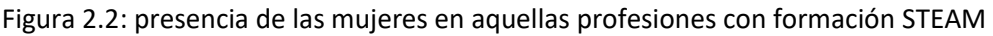

Fuente: III Observatorio de la Igualdad de Adecco Institute (2022, p.51)

Para entender un poco más que es lo que puede estar pasando, solo debemos mirar el Informe de Igualdad en cifras: "Aulas por la Igualdad" (2021) publicado por el Ministerio de Educación y Formación Profesional (MEFP, 2021). En el vemos que el 55,6% del alumnado universitario es mujer, pero esa presencia varía según los estudios cursados. El mayor número de mujeres se concentra en estudios de Educación (77,9%) y de Salud y Servicios Sociales (71,8%), pero esos datos varían drásticamente si hablamos de estudios de Ingeniería, Industria y Construcción, donde ocupan un 29% de las plazas y solo un 13,4% si nos referimos a Informática.

Comprobamos así que las carreras denominadas STEM no son las que las mujeres consideran preferentes cuando se plantean sus estudios y es que un estudio publicado en 2017 por la revista *Science* sobre la percepción de las ciencias en los niños y niñas en edades entre 4 y 6 años muestra que a partir de los 5 años las niñas ya piensan que las ciencias son más difíciles y a los 6 ya empiezan a pensar que son solo para los niños, no para ellas (Sciencie 2017).

No debemos olvidar que siempre ha habido mujeres relevantes en el desarrollo tecnológico, como: Ada Lovelace, madre de la programación informática, Heidi Lamarr, inventora del wifi, Elena Ruíz, creadora del primer exoesqueleto biónico infantil o Melanie Perkins, creadora de *Canva*, mujeres mencionadas en la web e Instagram de ComMujeres (www.commujeres.com y @commujeres 2022), por citar una pequeña muestra de la cantidad de mujeres tecnólogas digitales que no han contado con el reconocimiento adecuado.

Todo ello pone de manifiesto la necesidad de trabajar, desde edades muy tempranas, con más referentes femeninos en estas áreas y promover todo lo posible la participación de las mujeres en las *TICs* y profesiones *STEM* para revertir esta situación.

#### **6 CIBERFEMINISMO**

Como mencionábamos antes, ComMujeres es un proyecto en el que también tiene presencia el empoderamiento de la mujer a través de su comunicación, sus

reivindicaciones, a través del espacio digital, lo que se llama ciberfeminismo (Martín-Casado, 2022A), por eso es importante ahondar algo más en el concepto.

Zafra (2013), quien estuvo en el ComMujeres en las "Jornadas del 8m" de 2022 sobre el tema en el Campus María Zambrano, decía "que, no hay que preguntar a los demás que es ciberfeminismo […], lo importante es entender una política feminista que tiene que ver con Internet y la industria tecnológica y que nos obliga a convertirnos en agentes activas de la construcción del propio internet desde una perspectiva feminista" (Zafra, 2013, min 28:19).

Durante la celebración del Primer Encuentro Internacional Ciberfeminista (1997) en la *Documenta X* de Kassel, Alemania, se trató de definir qué era el ciberfeminismo, qué aportaba y cuáles eran sus objetivos de lucha en lo referente a tecnología de la comunicación y la información. Ante la imposibilidad de definirlo, se propusieron 100 antítesis de lo que no era ciberfeminismo, como *"*el ciberfeminismo no es un antojo femenino" "el ciberfeminismo no es una ideología" "el ciberfeminismo no lo constituye una sola mujer" (Asparkia 2011, pag 153-158).

Pero ¿Cuándo y cómo surge el ciberfeminismo? El nacimiento del ciberfeminismo viene propiciado por la expansión de las Tecnologías de la Información y Comunicación (TIC) y la influencia de la tercera ola feminista, especialmente de la profesora norteamericana Donna Haraway, con la publicación de su "Manifiesto Cyborg" en 1983, considerado por muchos como el verdadero punto de partida del pensamiento ciberfeminista (Wikipedia 2022).

"El Manifiesto Cyborg" de Haraway es una búsqueda de un nuevo feminismo socialista capaz de luchar contra lo que denomina la informática de la dominación, un nuevo espacio creado por la tecnología, ambivalente, fluido y contradictorio, donde se pierde la referencia, la identidad. "La llamada *informática de dominación (masculina)* no afecta por igual a todos y las mujeres, como parte de los grupos desprotegidos, que es su principal dominio" (García, 2007, pag 15).

Es en 1992 cuando de forma simultánea, aunque con enfoques muy distintos, el término ciberfeminismo se empieza a usar por la filósofa inglesa Sadie Plant y el grupo de artistas feministas australianas *VNS Matrix*.

Plant asocia el término a la relación entre mujer y tecnología que describe como íntima y subversiva (Sollfrank 1998). "El Ciberfeminismo es la *respuesta teórica* al hecho de que cada vez más mujeres aporten su innovador impulso dentro del arte electrónico y las tecnologías virtuales." (Guil y Zafra, 2003-2010). Por su parte, *VNS Matrix*, aunque participan de la afirmación que hace Plant de que la sociedad digital es una feminización, sin embargo, sus manifestaciones poéticas desde y sobre el cuerpo femenino siempre estuvieron acompañadas de "un guiño y un codazo". Además, sus esfuerzos más literales por contaminar de sangre, limo, coño y locura la tecnología fueron bastante confusos como para deslucir el asentado mito de que la *tecnología* era sólo *cosa de hombres*. (Sollfrank, 1998; en Guil y Zafra, 2003-2010*).* El ciberfeminismo por tanto plantea espacios virtuales donde no exista el género y que puedan ser conquistados por las propias mujeres, y en los que por tanto estudiar la relación que se generar entre la mujer y la propia tecnología. Galloway en 1996 indicó "El ciberfeminismo para mí implica que se está desarrollando una alianza entre mujeres, máquinas y la nueva tecnología que las mujeres están usando" (García, 2007, pag 18).

El ciberfeminismo siempre ha estado muy relacionado con la creatividad y la práctica artística. Remedios Zafra, en el 2013 y 2021, durante sus conferencias, explica a fondo esa relación que se inicia en los años noventa con la "filosofía ciberpunk", que ve internet un espacio en el que no repetir el mundo que vivimos, creando otro totalmente nuevo y con el *Net.art*, que es la práctica artística de internet, el arte que es reflexivo con el medio.

Zafra habla de que en el arte confluye lo simbólico con lo imaginario, como el feminismo lo hace con el futuro, con lo que está por venir. Y es que "en el arte se pueden visibilizar y hacer convivir todo tipo de contradicciones en la enunciación del sujeto y ¿qué mayores contradicciones tiene el propio sujeto mujer ante su exclusión histórica?" (Zafra, 2013).

La vinculación del ciberfeminismo con la práctica artística en los medios: Internet, fotografía, vídeo, performance, etc., como deja claro Zafra, se da por ser territorios menos lastrados por el patriarcado y son las propias singularidades de Internet, como el permitir un habitar desjerarquizado donde las mujeres no son presentenciadas y por tanto existe una comunicación bidireccional, posicionándolas como agentes activas en los nuevos mundos que se construyen; o el crear un habitar político en el que se pasa de hablar en primera persona a hablar en plural, a crear una comunidad y a construir lo que hace que todas las mujeres pueden ser productoras, lo que abre un mundo de posibilidades dentro de Internet para la práctica feminista y colectiva.

Para concluir, diremos que "el ciberfeminismo se identifica con estrategias políticas como con métodos artísticos porque nos anima a crear nuestro propio ciberfeminismo, ya que puede ayudarte a encontrar la verdad sobre el mismo." (Sollfrank, en Zafra 2013, min: 27:55).

#### **7. WEB, USABILIDAD Y EXPERIENCIA DE USUARIO**

Puesto que se va a trabajar en la propuesta de rediseño y nueva arquitectura web de la página para el proyecto ComMujeres, es necesario también hablar sobre lo que supone este medio, como han evolucionado las webs y los factores relevantes que afectan a la usabilidad y experiencia de usuario.

Creada por el científico británico Tim Berners-Lee (1989) en el CERN (Centro Europeo de Física Nuclear), la primera web no se publicó hasta 1991 y su objetivo servir de lugar de intercambio de documentación y consulta a más de 10.000 científicos que trabajaban en el centro (Redacción BBC News, 2019).

Como se puede ver en la figura 2.3, se trataba de una web en la que solo había textos e "hipertextos" (enlaces), muy alejada de las webs actuales, que cuentan con animaciones e imágenes.

Figura 2.3: imagen de la primera página web de la historia

 $\leftarrow$   $\rightarrow$   $\mathbf{C}$   $\blacktriangle$  No es seguro | info.cern.ch

## http://info.cern.ch - home of the first website

From here you can:

1

- Browse the first website
- Browse the first website using the line-mode browser simulator
- · Learn about the birth of the web
- · Learn about CERN, the physics laboratory where the web was born

Fuente: la web de Cern (s.f)

Tres años después de su creación, el propio Berners forma el *World Wide Web Consortium,* también conocido como *W3C*, una organización sin ánimo de lucro cuyo objetivo es desarrollar y fijar los estándares y recomendaciones que deben garantizar el crecimiento a largo plazo de la web (W3C, s.f).

Desde los años 90 hasta hoy, se han producido grandes cambios en lo que la creación y diseño de sitios web se refiere (figura 2.4). Del 1992 al 1998, se pasa de crear los sitios web con tablas a hacerlo con *estilos CSS<sup>10</sup>* , lo que permite crear webs como menos código y con una carga mucho más rápida. La incorporación de *Flash<sup>11</sup>* y *Javscript*<sup>12</sup> conlleva incorporar las animaciones en las webs, lo que las convierte en sitios mucho más dinámicos. Los *estilos CSS* también evolucionan y dan paso al estilo *CSS3*, lo que deriva en contar con nuevas funcionalidades en la creación de sitios y en una información basada directamente en el usuario (Gima, 2019).

<sup>10</sup> Son las siglas de *Cascading Style Sheets* (hojas de estilo) definen la apariencia de un documento escrito con un lenguaje de marcado, como el HTML

<sup>&</sup>lt;sup>11</sup> Es un formato para presentaciones multimedia que mediante un plugin puede verse en un navegador web.

 $12$  Es un lenguaje de programación que permite para añadir funcionalidades interactivas y otros contenidos web dinámicos a las páginas web

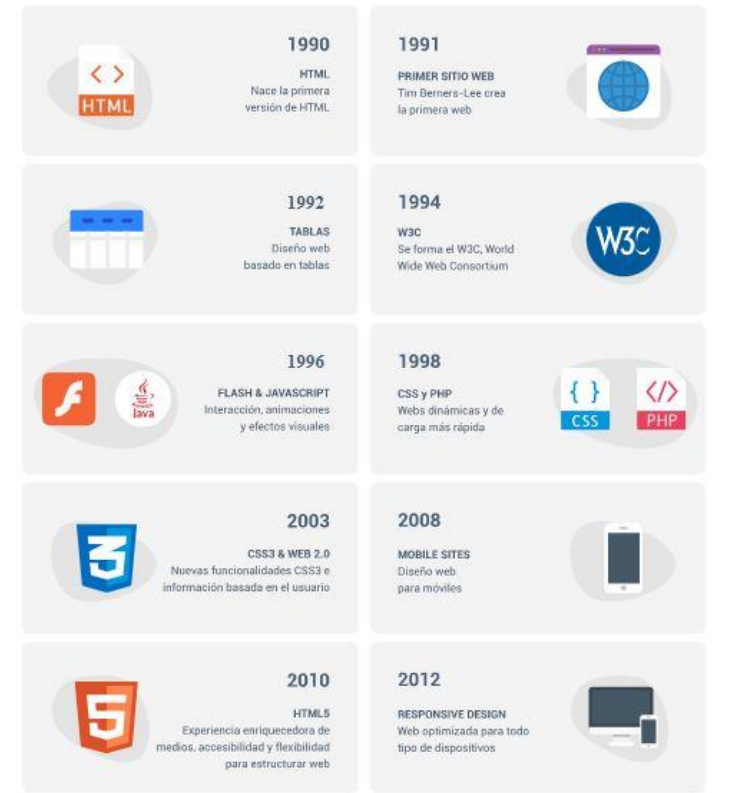

#### Figura 2.4: Evolución del diseño web

Fuente: web de Enium (s.f)

En 2008, con el auge de los *smartphones* o teléfonos inteligentes, que permiten conectarse a internet, se empieza a demandar que las páginas tengan un diseño adaptado a su navegación, y es ya, en 2012, cuando podemos hablar de la creación de sitios web bajo un "diseño responsive<sup>13</sup>" (Gima, 2019).

Este cambio en la forma en la que los usuarios ahora podían acceder al contenido, a través de sus teléfonos móviles ha generado una nueva forma de mostrar la información, en donde lo que se muestra tiene que ser relevante y de calidad para el usuario.

El *Estudio Mobile & Conectividad Inteligente* (IAB,2021), refleja que, en España, el 96% de los internautas son usuarios de smartphone, un 78% de portátil y un 70% de Smart TV y Tablet. Además, 2 de cada 3 minutos que se navega en internet, se hace desde el

**.** 

<sup>&</sup>lt;sup>13</sup> También conocido como adaptado, es el diseño web que permite adecuar una página y su contenido a cualquier tipo de dispositivo, para que se visualice correctamente en él.

móvil y el 76% de los internautas realiza compras desde sus dispositivos, siendo el teléfono móvil el más usado, por un 92% de la población.

Estos datos avalan la obligatoriedad de tener un sitio web adaptado a los dispositivos móviles, pero no es lo único que debe tener en cuenta una web para satisfacer las necesidades de los usuarios. Y es aquí cuando debemos hablar de dos términos clave en el diseño web: la usabilidad y la experiencia de usuario.

#### **7.1 Usabilidad**

Jakob Nielsen, experto y gurú de la usabilidad en sitios web, define usabilidad como "*un atributo de calidad que mide lo fáciles de usar que son las interfaces web*" (Nielsen,1999, en Solarte G.S.; Ocampo, C.A., 2010).

En 1994 publicó los "10 principios de usabilidad". Estos principios, que denomina "heurísticos" por ser solo una sugerencia y no una norma, han sentados las bases para medir la usabilidad web (Nielsen, 1994). Resumiendo, los 10 principios dicen que las interfaces web deben estar construidas de tal forma que los usuarios, cuando naveguen por ellas, deben saber en todo momento donde están y de que página han venido. También es importante que la interfaz permita diversas formas de cumplir los objetivos del usuario y también ofrecerle diversos caminos para llegar a ellos. Se deben prevenir errores y sobre todo Informar al usuario, cuando haya uno, de cómo subsanarlo, siempre de forma sencilla para él. Las páginas web deben contar son suficientes recursos gráficos y elementos visuales para que navegar sea posible sin necesidad de leer y en el caso de los textos, solo debe contener información que sea realmente relevante para el visitante. Por último, pero no menos importante, los contenidos, y principalmente los textos, deben estar optimizados para Internet, facilitando en todo momento, a través de titularles, listas y otros elementos como las fuentes, los colores y contrastes, la legibilidad.

En resumen, una correcta usabilidad web hará que los usuarios pasen más tiempo navegando por nuestra web.

#### **7.2 Experiencia de usuario o user experience (UX)**

La *International Organization for Standardization* (ISO 9241-110, 2020) define la experiencia de usuario como la "combinación de percepciones y respuestas del usuario que resultan del uso y/o uso anticipado de un sistema, producto o servicio".

En palabras de Garret (s.f) "That neat, tidy experience actually results from a whole set of decisions—some small, some large—about how the site looks, how it behaves, and what it allows you to do". Lo que quiere decir · "Esa experiencia es el resultado de un conjunto completo de decisiones, algunas pequeñas, otras grandes, sobre cómo se ve el sitio, como se comporta y lo que te permite hacer" (Garret, s.f, p 22).

Peter Morville, presidente de *Semantic Studios*, y pionero en los campos de la arquitectura de la información y la experiencia del usuario (Semantic, s.f) ideó un diagrama denominado *User experience Honeycomb* (figura 2.5) en el que recoge los 7 factores clave de la *UX*: útil, usable, deseable, localizable, creíble, accesible y valioso, necesarios para crear experiencias de usuario únicas (Morville, 2004).

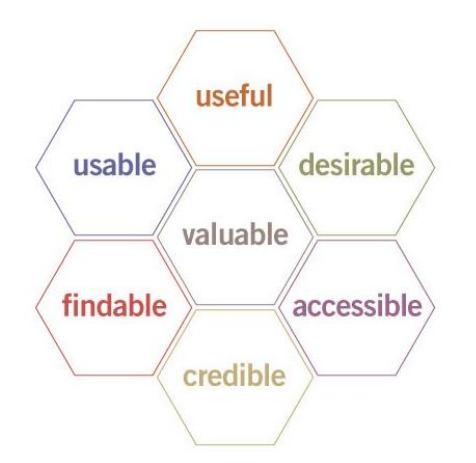

Figura 2.5: Imagen del *User experience Honeycom*

Fuente: Semantic Studios, 2014

Por tanto, si queremos que un usuario web tenga una experiencia única, nuestro sitio deber de ser útil, es decir, debe dar soluciones a necesidades concretas de manera eficaz y eficiente. Debe ser usable, sencillo en su uso y sin interferencias en la consecución de los objetivos del usuario. Debe ser deseable, atractiva visualmente y en concordancia con los valores de la marca, con un diseño coherente. También debe ser creíble, aportar

confianza y seguridad. El sitio tiene que ser *encontrable*, es decir, que sea fácilmente navegable, con una estructura clara que permita a los usuarios encontrar lo que buscan sin problema. También debe ser accesible desde cualquier dispositivo y con un diseño adaptado a ellos. Por último, la web debe ser valiosa y no solo satisfacer las necesidades del usuario, sino aportarle valor.

Está claro que existe una relación muy estrecha entre usabilidad y experiencia de usuario web, y sin la primera, no puede existir la segunda. El éxito de cualquier web, radica en conjugar correctamente ambos términos.

Capítulo 3

## **Capítulo 3**

# **DESARROLLO DEL PROYECTO CREATIVO**

La parte práctica de este proyecto creativo se divide en dos.

La primera parte es la relativa a la creación y rediseño de la nueva página web de ComMujeres. Quiero indicar que la web realizada hecha, aunque finalizada, no está aún subida al servidor de ComMujeres. Para facilitar el visionado a la misma por cualquier persona, independientemente del momento en el que lea este TFG, se facilitan los dos dominios que existen actualmente. Uno es el dominio temporal, puntual, y en el que ahora mismo está alojada la página: [https://commujeres.ideainquieta.es/.](https://commujeres.ideainquieta.es/) Otro es el dominio que pertenece al proyecto ComMujeres<http://commujeres.com/> (web y sitio oficial de la web del proyecto) y que por tanto será donde próximamente esté alojada la web, que en cuanto esté subida, Google podrá empezar a posicionar en sus buscadores.

La segunda parte del proyecto creativo es la realización de diferentes creatividades, tanto en formato imagen como audiovisual, vídeo, para el Instagram de ComMujeres (@commujeres) con el objetivo de favorecer al proyecto con nuevos contenidos que favorezcan el *engagement* de los públicos.

#### **8 REDISEÑO DE LA WEB DE COMMUJERES**

En la web de ComMujeres se ha buscado transmitir varios conceptos representativos de la marca, como son: la igualdad, el respeto, la tolerancia y la colaboración.

El color ha sido clave en el desarrollo del proyecto, siendo el morado, como unión del rojo y el azul, el que mayor protagonismo tiene, no solo por ser color de la marca, sino por ser representativo de las mujeres y de formar parte del logotipo de ComMujeres, que pretende la unión de lo masculino y lo femenino como símbolo de la igualdad. El morado en la web, por tanto, sirve para dar visibilidad y al conjugarle con los azules, que también tiene la marca, y al jugar con ciertos degradados, se potencia, de forma paralela, esos conceptos de colaboración e igualdad.

Se ha buscado un diseño sencillo, en el que todo fluya, a fin de poder contar toda la historia del proyecto sin distracciones, pero donde ir a la vez descubriendo siempre algo nuevo.

Por tanto y como veremos, las creaciones y diseños realizados para el nuevo sitio web de ComMujeres son una ejecución real de los conceptos marcados aplicados a un proyecto.

Cuando se ha hecho el nuevo diseño de la web, en todo momento se ha trabajado para crear un sitio limpio, atractivo y coherente, que sirva para impulsar y dar visibilidad a las acciones llevadas a cabo por ComMujeres a la vez que se pudieran cumplir los objetivos del visitante.

Se pretende conseguir un diseño web que sea fluido por el diseño en sí y la organización de los contenidos, con el fin de que todo sea visualmente atractivo, mostrando un hilo conductor común.

El logotipo de ComMujeres representa a la mujer (color morado) y al hombre (color azul) y ambos, aunque distintos, convergen y se equilibran para trabajar juntos por la igualdad. Lo hemos comentado antes, y es que ese ha sido uno de los puntos clave del diseño, conseguir el equilibrio entre los elementos y los colores para conseguir crear una web que represente los valores de la marca.

Había que tener en cuenta los recursos con los que ya se contaba, y que debían seguir manteniéndose en el proyecto. Uno eran los textos, facilitados por su creadora, Martín-Casado, y el otro las ilustraciones que una colaboradora había hecho para algunos de los ítems de menú y categorías de la web.

Las ilustraciones, como se puede ver (figura 3.1), tienen un diseño muy personal, que ya estaban elaboradas bajo las directrices del proyecto, y que debía mantenerse, "maridar" con él se pretendía hacer como rediseño en la web, lo cual ha resultado lo más complicado, que se resuelve satisfactoriamente no abusado de colores, lo cual también se me indicó. Solo se han usado los dos colores corporativos de su identidad (azul y rosa)

y la gama que va entre ellos; siendo muy minimalista a la hora de incluir otro tipo de elementos gráficos como: iconos, botones o incluso fotografías y dejando "respirar" el diseño con zonas blancas entre los distintos módulos.

Figura 3.1: Ejemplo de una de las ilustraciones que ya estaban hechas en el proyecto

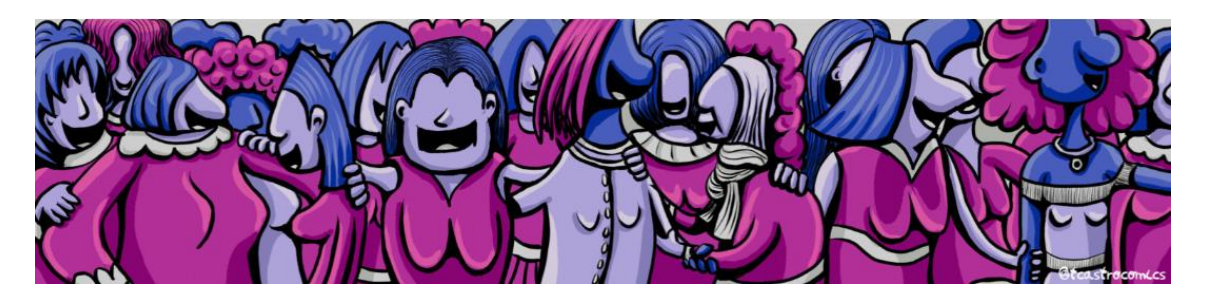

Fuente: Facilitado por ComMujeres. Diseño de Teresa Castro

#### **8.1 Los colores**

Como se ha comentado antes, para la web solo se han usado los colores corporativos (morado y azul) y la gama de colores que hay entre ellos (figura 3.2).

Figura 3.2: Gama cromática de colores empleados

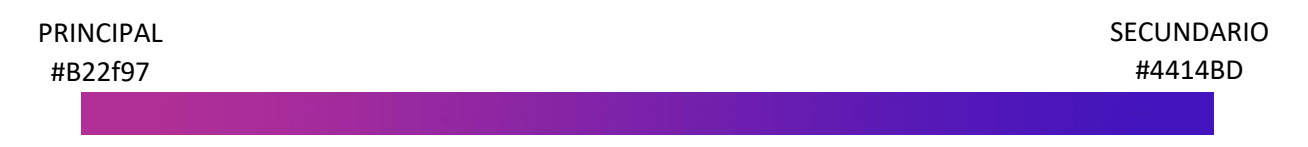

Fuente: elaboración propia

El color morado es el color principal y el que predomina en la web. Se ha usado en la mayoría de elementos gráficos, botones y en los textos principales (figura 3.3 y 3.4)

> $\mathcal{Q}$  $\odot$  $\bm{\varnothing}$ Pretendemos crear un espacio Hablaremos de mujeres: Esta iniciativa nacional nació en el gño 2017, con un fin de debate y visibilidad de las creativas, creadoras mujeres y sus reivindicaciones. emprendedoras, divulgador e investigador, como Proyecto, Jornadas sobre<br>la Mujer, Comunicación, y su Nuestro objetivo es dar ciberfeministas y su liderazao visibilidad y protagonismo a las en los ámbitos de mujeres en el entorno digital, el comunicación y digital, así relación con el nuevo espacio nuevo espacio de poder. a como reivindicaciones y temas de poder y protagonismo relevantes al respecto Digital, concedido en mujeres del pasado y presente en la Comunicación, la (violencia de género, convocatoria pública por el creatividad, creación, y el Instituto de La Muier. ciberviolencia, sexismo en entorno Digital, además de a redes, imagen en el entorno de sus reivindicaciones por la la comunicación y digital, roles, Igualdad. estereotipos, ...).

Figura 3.3: Modulo de textos descriptivos con iconografía

#### Figura 3.4: Ejemplo de uso del color en textos principales

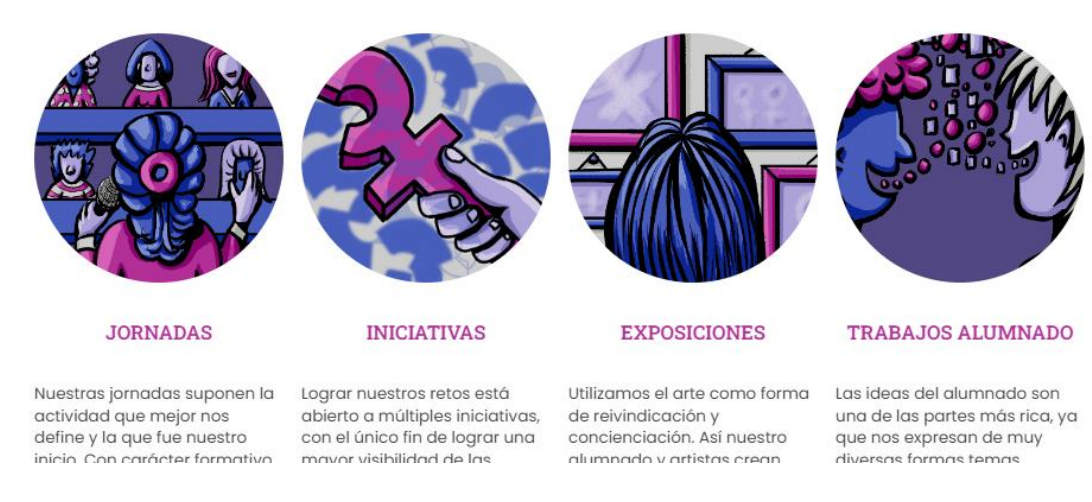

Fuente: elaboración propi[a www.commujeres.ideainquieta.es](http://www.commujeres.ideainquieta.es/) Próximamente alojado e[n www.commujeres.com](http://www.commujeres.com/)

El color azul, por el contrario, se ha tomado como color secundario y lo encontraremos principalmente en los textos secundarios. (figura 3.5)

#### Figura 3.5: Ejemplo de uso del color secundario en textos

## Mujeres que cambian el mundo

Uno de los objetivos de este proyecto es dar visibilidad y mayor protagonismo a las mujeres, las que gracias a ellas el entorno digital se ha desarrollado como aquellas protagonistas de la comunicación, la publicidad, la creatividad y las creadoras de contenido y triunfadoras en el nuevo entorno digital. Creamos apartados para que las conozcas, pretendiendo hacer de este espacio un lugar de obligadas visita para encontrar a las mujeres de actualidad digital,  $\sim 10^{-1}$  m

> Fuente: elaboración propi[a www.commujeres.ideainquieta.es](http://www.commujeres.ideainquieta.es/) Próximamente alojado e[n www.commujeres.com](http://www.commujeres.com/)

Para bloques grandes de color, se ha utilizado la gama de colores que va desde el principal al secundario. Hacemos un efecto degradado (figura 3.6) que sirve para no saturar la página con morados y que el diseño sea más fresco.

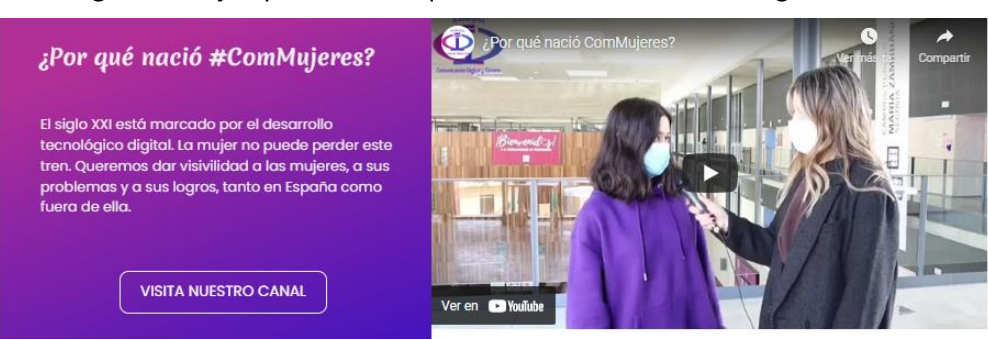

Figura 3.6: Ejemplo de un bloque de color con el uso del degradado

Fuente: elaboración propia www.commujeres.ideainquieta.es (vídeo del canal de ComMujeres, 2020)

También se ha aprovechado el color para dotar de movimiento a la web.

Así, si nos fijamos en los botones, veremos que, si están sobre fondo blanco, son morados con la fuente blanca. Cuando se pasa el ratón por encima de ellos estos cambian a blancos con fuente y rebordes en morado (figura 3.7).

Figura 3.7: Ejemplo de cómo cambia un botón al pasar el ratón sobre él

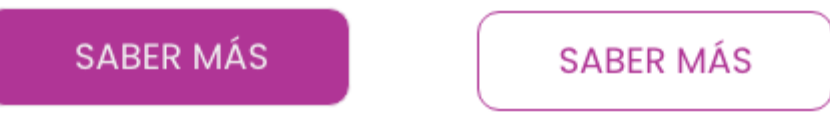

Fuente: elaboración propia

En el caso de botones situados sobre bloques de color, el color del botón es del mismo del bloque, con los rebordes y la fuente en blanco. Al pasar el ratón por encima cambia a blanco con letras moradas (figura 3.8).

Figura 3.8: Ejemplo de botón sobre masa de color

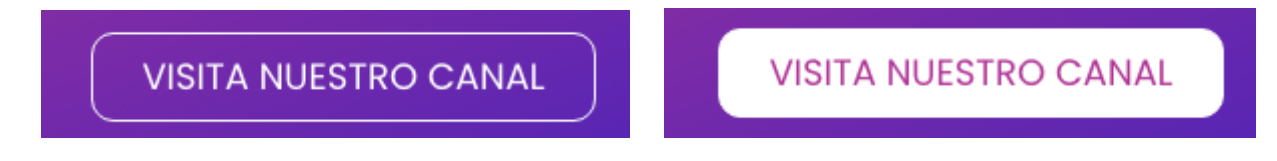

Fuente: elaboración propia

#### **8.2 Las fuentes**

Para la web, se han usado 3 fuentes distintas de *Google Fonts*, totalmente gratuitas (figura 3.9).

Figura 3.9: Ejemplo de las tres fuentes usadas

**Títulos**: Roboto Slab

#### Textos: manuscritos: Merienda One

#### Menú y textos genéricos de la web: Poppins

Fuente: elaboración propia

#### **8.3 Cabecera y menú**

La web actual de ComMujeres (figura 3.10) como se puede ver, está liderada por el logotipo de la marca, al que sigue un menú y por último, la imagen de la cabecera. Se reducirá el menú, sin perder contenido, para hacerlo más ágil y manejable.

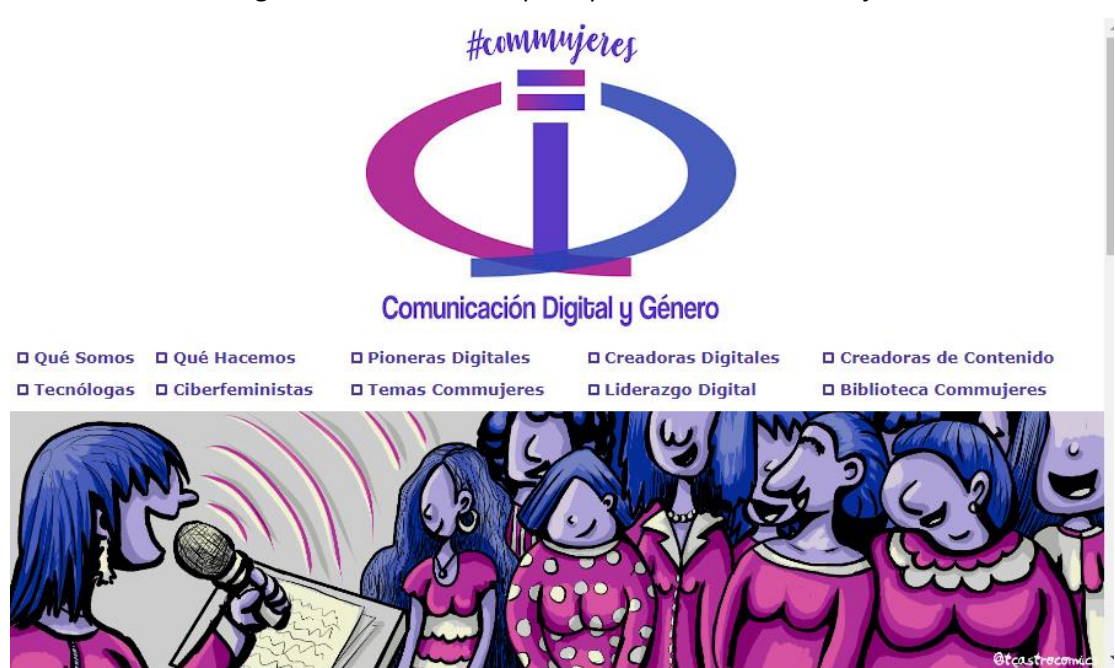

Figura 3.10: Vista menú principal web actual ComMujeres

Fuente: www.commujeres.com

La nueva cabecera que se ha creado intenta ser más llamativa, a nivel de diseño y dotar de un mayor protagonismo al menú, dándole al resto de elementos, como el logotipo, su espacio, sin hacerle perder importancia.

Como se puede ver, ahora tenemos un menú en dos líneas (figura 3.11), pero cada uno tiene un color de fondo distinto. El menú blanco, superior, es un menú que lleva a categorías que hablan del proyecto, de las acciones que se hacen (jornadas, exposiciones, trabajos de alumnos…), se da acceso al blog y también al área de contacto. El menú inferior, morado, está únicamente destinado a las mujeres, de ahí también que estén en ese color, y son las mujeres a las que se da visibilidad desde ComMujeres. Se han organizado todas bajo 4 grandes categorías, que luego se subdividirán en distintas subcategorías. Esto ayuda a organizar mejor el contenido y cuando los motores de búsqueda de Google rastreen la web, encontrarán el contenido mucho más organizado

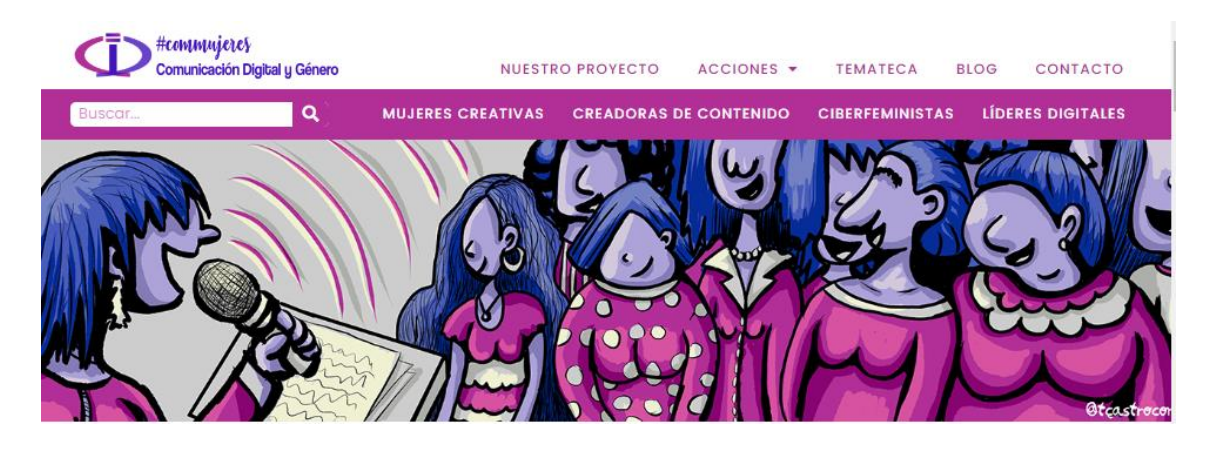

#### Figura 3.11: Ejemplo cabecera rediseñada

Fuente: elaboración propi[a www.commujeres.ideainquieta.es](http://www.commujeres.ideainquieta.es/) Próximamente alojado e[n www.commujeres.com](http://www.commujeres.com/)

Antes de pasar a otro punto, es importante mencionar que se ha incluido una barra de búsquedas. Así, cualquier persona puede poner el nombre de una persona, una jornada, o una categoría y la página le mostrará los resultados que ha encontrado relacionados.

#### **8.4 La organización de los contenidos**

Puesto que hemos hablando del menú y de las categorías, veamos ahora como se ha organizado el contenido. Comentábamos, cuando hablábamos de usabilidad y experiencia de usuario que era de vital importancia contar con una correcta arquitectura del sitio. Analizando la web actual de ComMujeres, esta, actualmente está creada con una estructura lineal. Se propone una estructura de organización de los contenidos por niveles (figura 3.12).

Así, nuestro nivel 1 es la *Home*, la página principal, donde está recogida toda la información importante de la web y desde la que cuando el usuario visita, puede ir a cualquier otra parte de la web sin tener que pasar por el menú. En un segundo nivel tenemos los ítems principales del menú, que son lo que denominamos las categorías: *Nuestro proyecto, Acciones, Temateca, Blog, Contacto, Mujeres creativas, Creadoras de Contenido, Ciberfeministas y Líderes digitales*. Dentro de algunos de algunas de estas categorías encontramos las subcategorías: *jornadas, exposiciones, Iniciativas, trabajo del alumnado, creativas publicitarias, fotógrafas, líderes digitales, etc*. Por último, de las subcategorías tendríamos lo que sería el 4 y ultimo nivel, que son las entradas del blog,

que son todos los contenidos que día a día se van haciendo en ComMujeres: *jornadas, bios de mujeres, artículos concretos, etc.* 

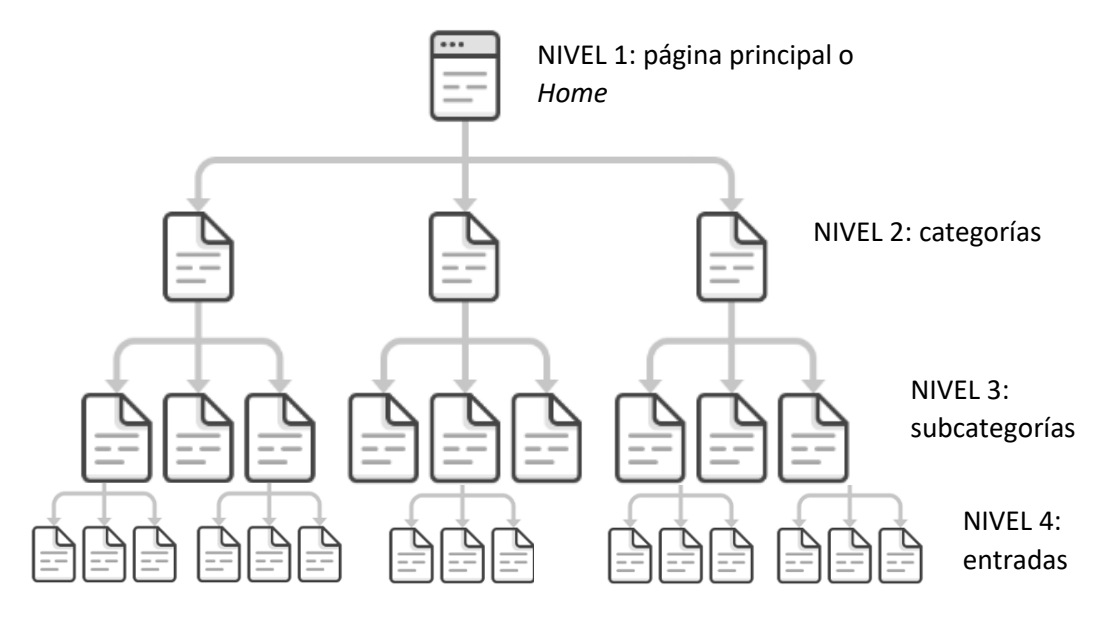

Figura 3.12: Ejemplo cabecera rediseñada

#### **8.5 La Home o página principal**

Como hemos dicho, esta es la página que resume todo lo importante de la web y que contiene enlaces directos a cada una de las categorías clave.

El contenido se ha organizado de forma que según el usuario va haciendo *scroll* con el ratón (recorre la web) va viendo diferentes apartados y puede entender de forma global el proyecto. La primera mitad se centra en el proyecto en sí, Se inicia con un texto de presentación (figura 3.13), los objetivos que busca, porqué se creó, que se visualiza con un vídeo de Youtube y qué actividades hace *Acciones que cambian el mundo*. (figura 3.14).

Fuente: de Pekanec (ahref (2021)

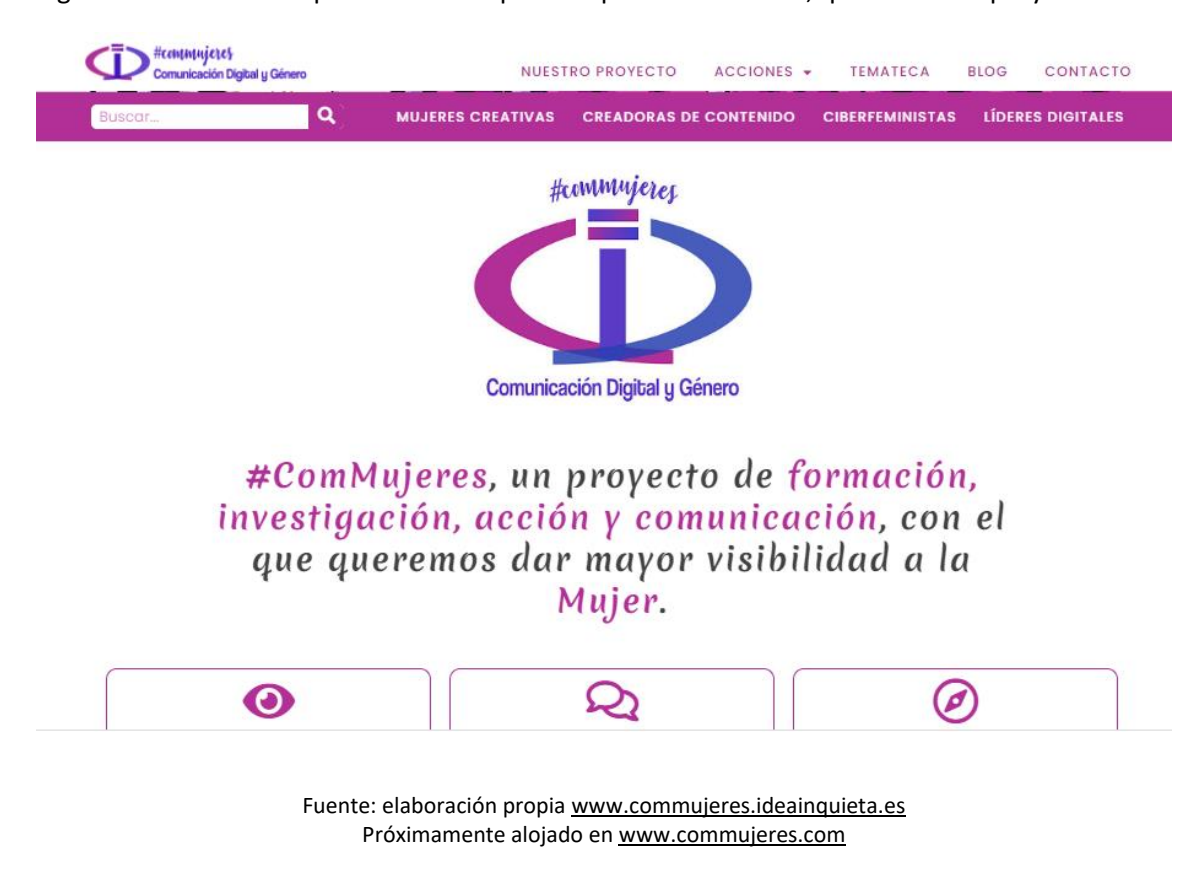

Figura 3.13: Vista de la parte alta de la primera parte de la *Home*, que analiza el proyecto

Figura 3.14: Vista de la parte acciones que cambiar el mundo (que lleva a cada subcategoría de

la categoría acciones) con enlace a la subcategoría

#### Acciones que cambian el mundo

Este proyecto realizamos actividades varias con el objetivo de interferir en el cambio hacia la igualdad de género, ante todo en el entorno digital y de la comunicación. Un nuevo espacio de poder en el que la mujer no debe perder protagonismo. Así nuestras acciones pretenden dar a la mujer mayor visibilidad evitando nuevas brechas de género en este nuevo espacio. Te presentaremos mujeres que deben tener protagonismo y temas y jornadas que debemos tratar como debate en ello.

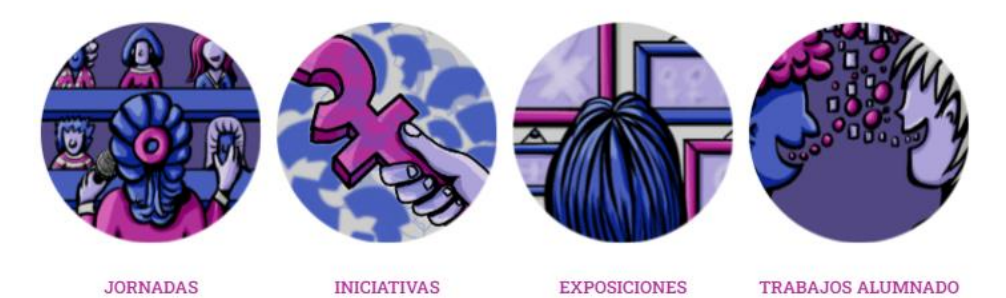

Nuestras jornadas suponen la actividad que meior nos define y la que fue nuestro inicio. Con carácter formativo,

Lograr nuestros retos está abierto a múltiples iniciativas. con el único fin de lograr una mayor visibilidad de las

de reivindicación y concienciación. Así nuestro alumnado y artistas crean

Utilizamos el arte como forma Las ideas del alumnado son una de las partes más rica, va que nos expresan de muy diversas formas temas

Para romper con el diseño, Acciones que cambian el mundo cuanta con un diseño de las ilustraciones creadas para cada submenú en un formato redondo, que cuando se pasa el ratón por encima, hace un efecto de giro.

La segunda parte de la *Home* es la que habla sobre las mujeres a las que se da visibilidad en el proyecto ComMujeres. Aquí, para separar esas dos partes se ha usado un banner en formato carrusel (figura 3.15) con citas celebres de mujeres que cambiar el mundo y debajo, habría un enlace a las 4 categorías principales (figura 3.16).

Figura 3.15: Vista del banner carrusel con citas célebres de mujeres

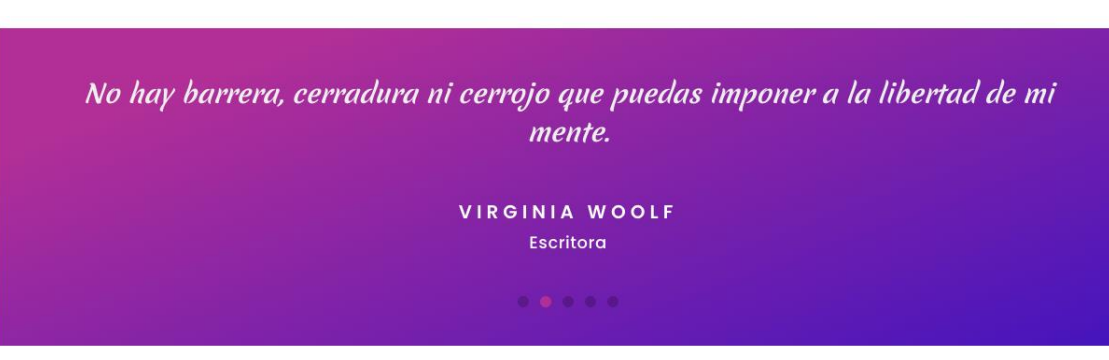

Fuente: elaboración propi[a www.commujeres.ideainquieta.es](http://www.commujeres.ideainquieta.es/) Próximamente alojado e[n www.commujeres.com](http://www.commujeres.com/)

estando en color la seleccionada continuieres NUESTRO PROYECTO ACCIONES - TEMATECA **BLOG** CONTACTO  $\overline{\mathbf{a}}$ MUJERES CREATIVAS CREADORAS DE CONTENIDO CIBERFEMINISTAS LÍDERES DIGITALES Mujeres que cambian el mundo Uno de los objetivos de este provecto es dar visibilidad y mayor protagonismo a las mujeres, las que gracias a ellas el entorno digital se ha desarrollado como aquellas protagonistas de la comunicación, la publicidad, la creatividad y las creadoras de contenido y triunfadoras en el nuevo entorno digital. Creamos apartados para que las conozcas, pretendiendo hacer de este espacio un lugar de obligadas visita para encontrar a las mujeres de actualidad digital, comunicativa, publicitaria, creativas y pioneras en estos ámbitos

> Fuente: elaboración propi[a www.commujeres.ideainquieta.es](http://www.commujeres.ideainquieta.es/) Próximamente alojado e[n www.commujeres.com](http://www.commujeres.com/)

Figura 3.16: Vista de la organización de elementos para cada categoría principal de mujer,

Como se puede ver, aquí el formato es cuadrado, Se ha hecho para diferenciar ambas zonas. También se juega con un efecto diferente. Las imágenes están en blanco y negro y cuando se pasa el ratón por ellas, al activarse hacen un pequeño *zoom* y cambian a color. Esto hace que llame la atención del visitante y anime a hacer clic.

Por último, se ha añadido a la parte baja el *feed* (publicaciones) de Instagram (figura 3.17). Se actualiza automáticamente cuando haya una publicación nueva, de esa forma siempre se muestra la actualizad de la red social. Se ha incluido un botón para seguir la cuenta, lo que favorece tener más público implicado.

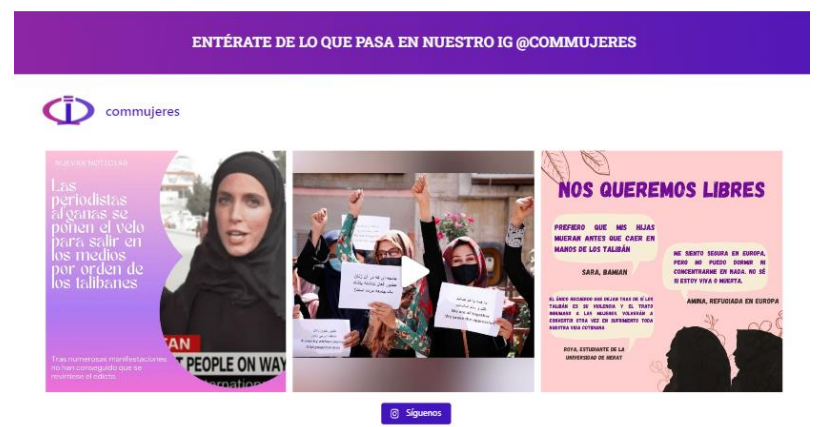

Figura 3.17: Vista del *feed* de Instagram

Fuente: instagram: @commujeres, 2022

#### **8.6 Vista de una categoría: Nuestro proyecto**

En esta categoría se explica más a fondo en que consiste el proyecto. Está dividida en 3 partes. Una destinada a *qué somos*, otra *quiénes somos* y otra a *qué hacemos*. En la página actual de ComMujeres estos apartados son directamente ítems de menú diferenciados. En este TFG se han aunado porque se entiende que hay una correlación entre ellos y es importante que el visitante tenga toda la información ordenada, sin tener que hacer grandes saltos de unas páginas a otras para entender el proyecto.

Se mostrará previamente como se ve la cabecera en las categorías, que ya se ve es diferente de la *Home*. El motivo es porque la *Home* es la página principal y suele tener un diseño distinto para diferenciarse del resto. Todas las categorías de la web siguen ya esta estructura de cabecera, adaptando los diseños que se facilitaron a cada una.

Se puede ver que la imagen de la página rediseñada no está pegada al menú, que hay aire. Además, se ha añadido un pequeño bloque con curvatura que recorre la ilustración y da dinamismo (figura 3.18).

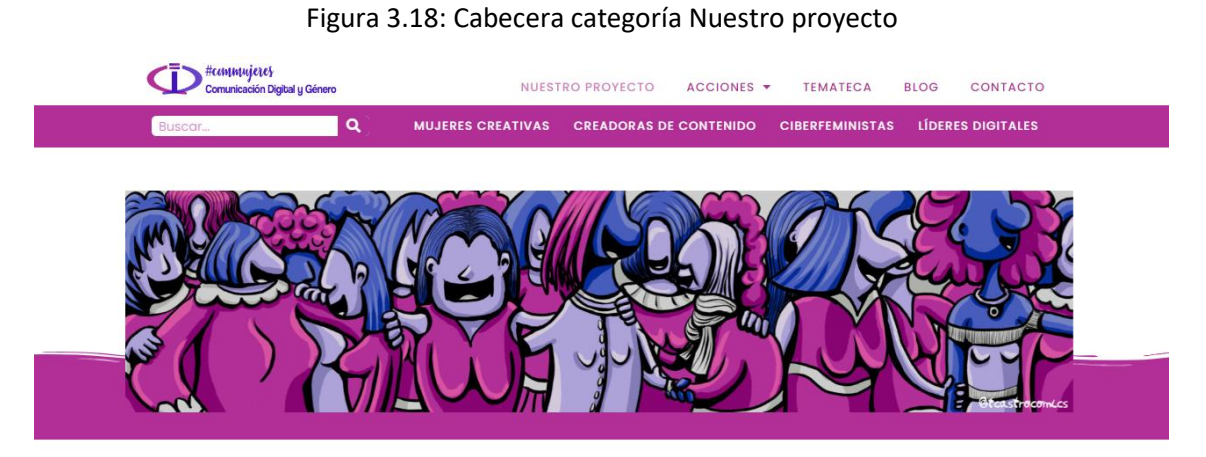

Fuente: elaboración propi[a www.commujeres.ideainquieta.es](http://www.commujeres.ideainquieta.es/) Próximamente alojado e[n www.commujeres.com](http://www.commujeres.com/)

En esta categoría de *Nuestro proyecto* se ha creado un área para hablar de las personas que componen el proyecto (figura 3.19), apareciendo, entre otras, una imagen de su creadora, y debajo de ella, a través de un menú de persianas desplegables, en los que cada botón sigue la gama cromática establecida de morado a azul, muestra el nombre de las personas colaboradoras y participantes (profesorado, alumnado, otros profesionales…, que se podrá ir añadiendo con imágenes igualmente) y entidades colaboradoras. Al hacer clic sobre cada una de ellas, se despliega un menú con el nombre de todos y todas de aquellos que colaboran.

#### Figura 3.19 vista menús desplegables de colaboradores.

#### Quiénes somos

En #ComMujeres tienen cabida todas aquellas personas que quieran colaborar, aportar, aprender y difundir la visibilidad de las mujeres en el ámbito digital. **TERESA GEMA MARTÍN CASADO** Creadora y coordinadora Miembro de la Cátedra de Estudios de Género de la UVa y las Instituciones académicas que lo avalan. Las colaboradoras/es de #ComMujeres юX π **v** Otras universidad Laura Pérez (diseños y web) losé Antonio (Telecomuni Sofía Pérez (diseño y redes) imagen) Paula Cavia (diseño y redes) José Manual (Audiovisuales) Irene Hidalgo (diseño) Alberto Morala (Fotografía) Saúl de Cruz (diseño) Marta Martín (redes) Cristina Vele (redes)

Fuente: elaboración propia [www.commujeres.ideainquieta.es](http://www.commujeres.ideainquieta.es/) Próximamente alojado e[n www.commujeres.com](http://www.commujeres.com/)

#### **8.7 Vista de una categoría: Jornadas**

En la página de *Jornadas* (figura 3.20), vemos que la cabecera muestra un diseño similar al de *Nuestro proyecto*, pero adaptado a la imagen, que, en vez de ser apaisada es cuadrada. Esta solución se aplica a todos las ilustraciones que tengan este formato.

La página de *Jornadas* siempre aparecerá en la parte superior la última jornada que se haya subido, para darle protagonismo. Este contenido es dinámico y cambia toda la información según lo que se suba, tanto de la imagen como del texto, así siempre está actualizado.

La parte inferior muestra las jornadas que ya han acabado y que se pueden visitar. (estos contenidos son lo que denominamos entradas de blog y es lo que ayuda a posicionará en las búsquedas de Google).

Estas jornadas ya celebradas están en color gris, y al pasar el ratón por encima se activa el color con un pequeño efecto de zoom.

#### Figura 3.20: vista de la página *Jornadas*, con la jornada principal y otras celebradas

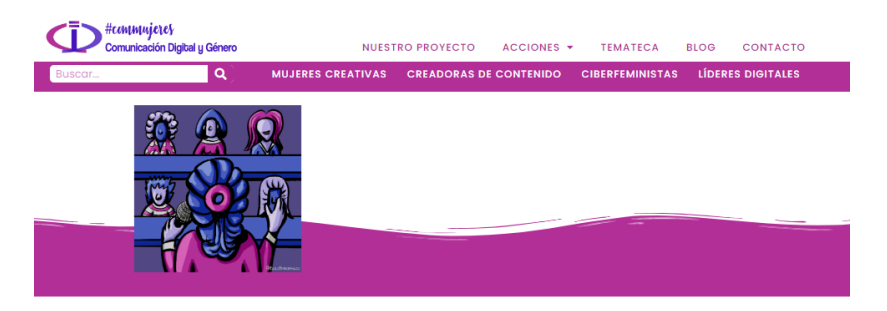

#### **Jornadas**

Nuestras jornadas suponen la actividad que mejor nos define y la que fue nuestro inicio. Con<br>carácter formativo, educador, participativo e internacional desde 2017 hasta la actualidad han participado 12 universidades diferentes, nacionales e internacionales. Aquí una muestra de lo que hacemos, a lo que te invitamos.

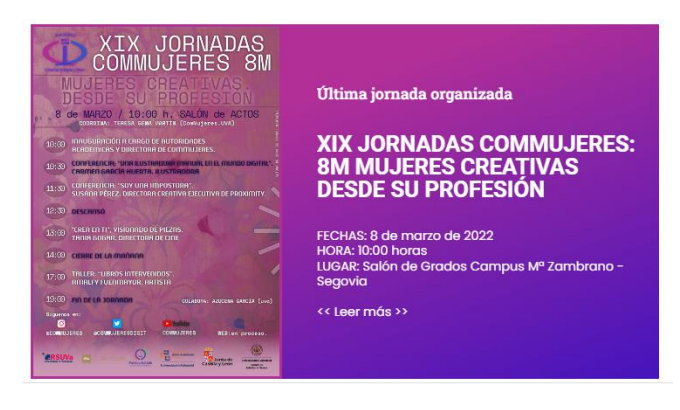

#### **Otras jornadas #ComMujeres**

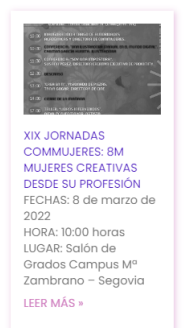

**Pagels** Contact: Louisian Agel <sub>F</sub> Mit<br>Children Books & David A St Av Techni<br>Children American A St Av Technik<br>Children Australian As Secretary<br>Styles **XVIII JORNADAS** XVIII JORNADAS<br>COMMUJERES:<br>VIOLENCIA DE GÉNERO:<br>WEBS Y REDES COMO<br>ESPACIO DE VIOLENCIA FFCHAS: 21 de no: 21 ac<br>Imbre de 2021 noviernbre a<br>HORA: 11:00 h HORA: II:00 horas<br>LUGAR: Salón de<br>Grados Campus Mª<br>Zambrano – Segovia LEER MÁS »

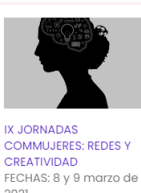

2021 HORA: 16:00 horas LUGAR: Campus Mª<br>Zambrano - Segovia LEER MÁS »

Fuente: elaboración propi[a www.commujeres.ideainquieta.es](http://www.commujeres.ideainquieta.es/) Próximamente alojado e[n www.commujeres.com](http://www.commujeres.com/)

#### **8.8 Vista de una categoría: Mujeres creativas**

Esta categoría nos sirve de ejemplo para el resto, que no se mostrarán, por no repetir el proceso. Como vemos, la categoría nos muestra las subcategorías que hay dentro. Se ha mantenido el diseño que vimos en la *Home*, donde el contenido de las *mujeres que cambian el mundo* está en color gris y al pasar el ratón por encima, cambia de color, dando dinamismo a la página (figura 3.21).

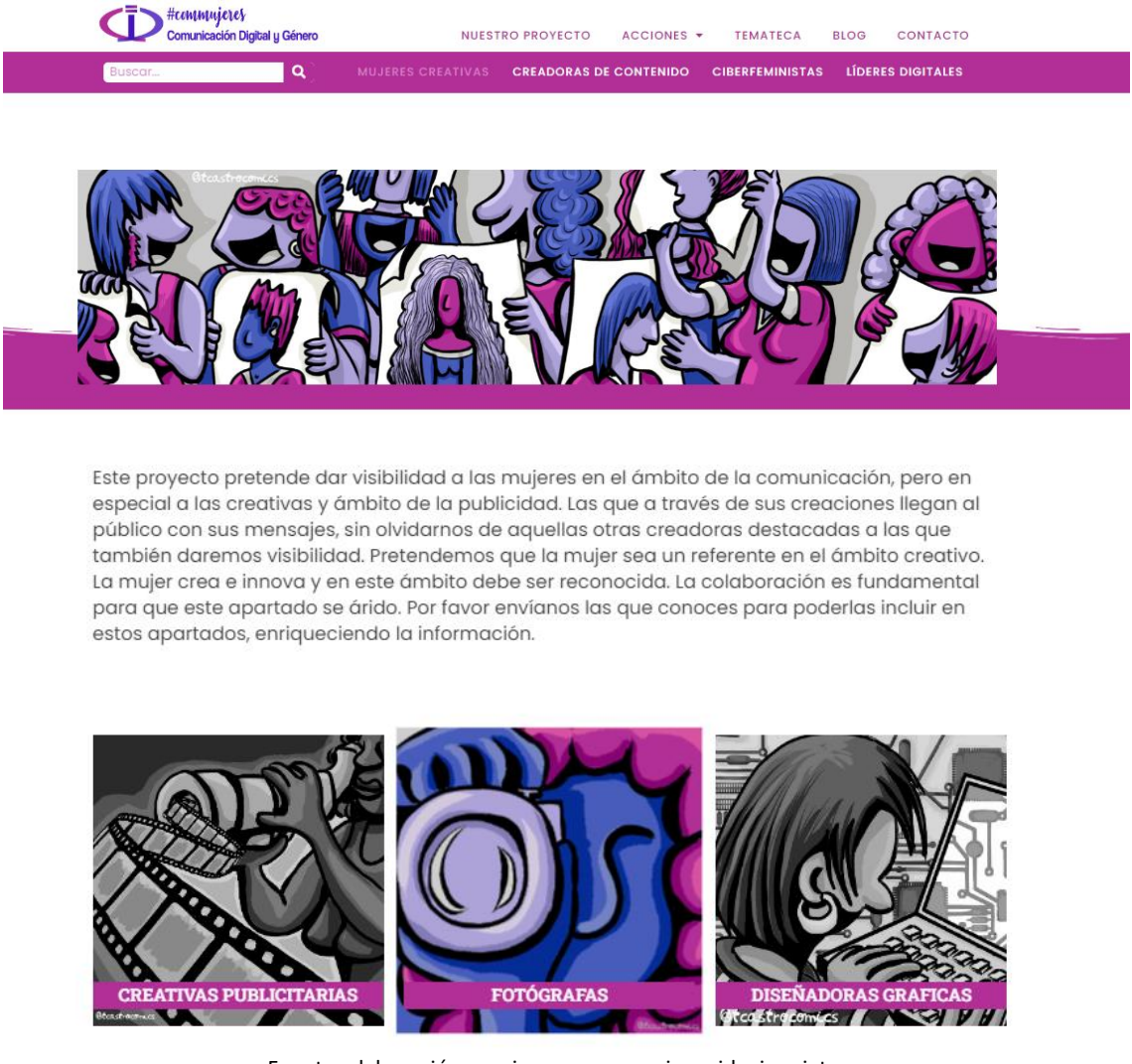

#### Figura 3.21: vista de la categoría Mujeres creativas y las subcategorías

Fuente: elaboración propi[a www.commujeres.ideainquieta.es](http://www.commujeres.ideainquieta.es/) Próximamente alojado e[n www.commujeres.com](http://www.commujeres.com/)

#### **8.9 Vista de una subcategoría: Pioneras digitales**

Vamos a ver ahora como es una subcategoría por dentro. He elegido *pioneras digitales* por tener cargadas varias entradas. Cuando el usuario accede a la subcategoría puede ver el listado de todas las mujeres catalogadas. Para seguir el diseño que teníamos hasta hora, las entradas se ven en gris hasta que se pasa el diseño para arriba. Vemos que ahora son caras de personas (figura 3.22). Esto es porque estamos en el nivel 4, lo que son las entradas y estas ya llevan información que muestra una imagen un texto resumen de lo que se va a poder leer.

#### Figura 3.22: vista de la categoría Pioneras digitales y las subcategorías, apareciendo en color la

seleccionada

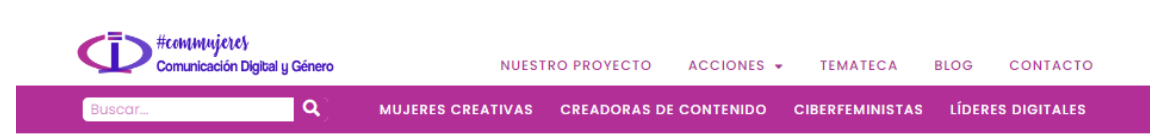

### **Pioneras digitales**

En este apartado daremos a conocer a las mujeres precursoras de la tecnología, a las que forman parte de la historia del nacimiento de internet y el ordenador. A las que sin ellas hoy la tecnología no existiría y a las que seguramente conocemos muy poco y por ello merecen este espacio. Si conoces algún más que merece estar por favor siempre mándanoslo. La búsqueda conjunta siempre es más rica.

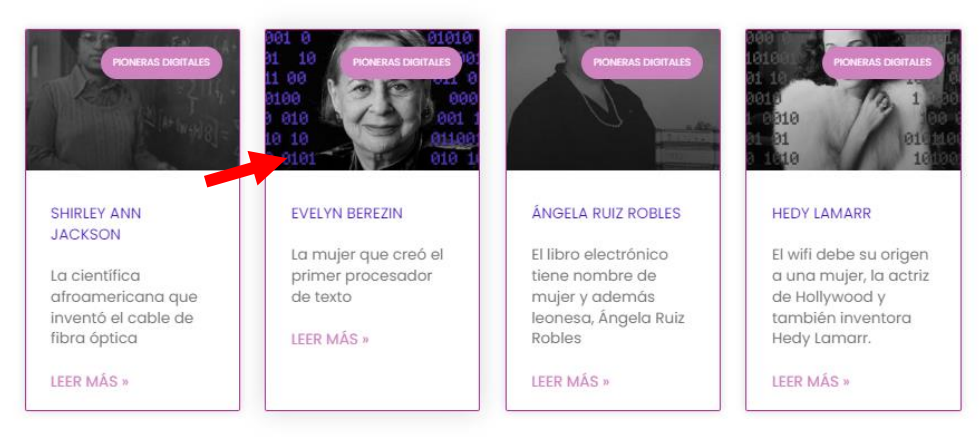

Fuente: elaboración propi[a www.commujeres.ideainquieta.es](http://www.commujeres.ideainquieta.es/) Próximamente alojado e[n www.commujeres.com](http://www.commujeres.com/)

#### **8.9 Vista de una entrada, contenido blog**

Ya en el nivel 4 de la organización de contenidos, accedemos a las entradas. Estas se han creado con un formato blog y están hechas para que cualquier persona pueda cargar nuevas entradas de forma fácil.

Todas las entradas cuentan con un título principal, que va en color morado como explicamos cuando hablamos del uso del color. Luego, según en contenido que se vaya desarrollando, cada título secundario irá en azul y el texto descriptivo en el color negro del texto de la web. La parte superior cuenta con una fotografía y conforme vamos avanzando por el contenido, se pueden encontrar fotos, citas, enlaces…. (figura 3.23).

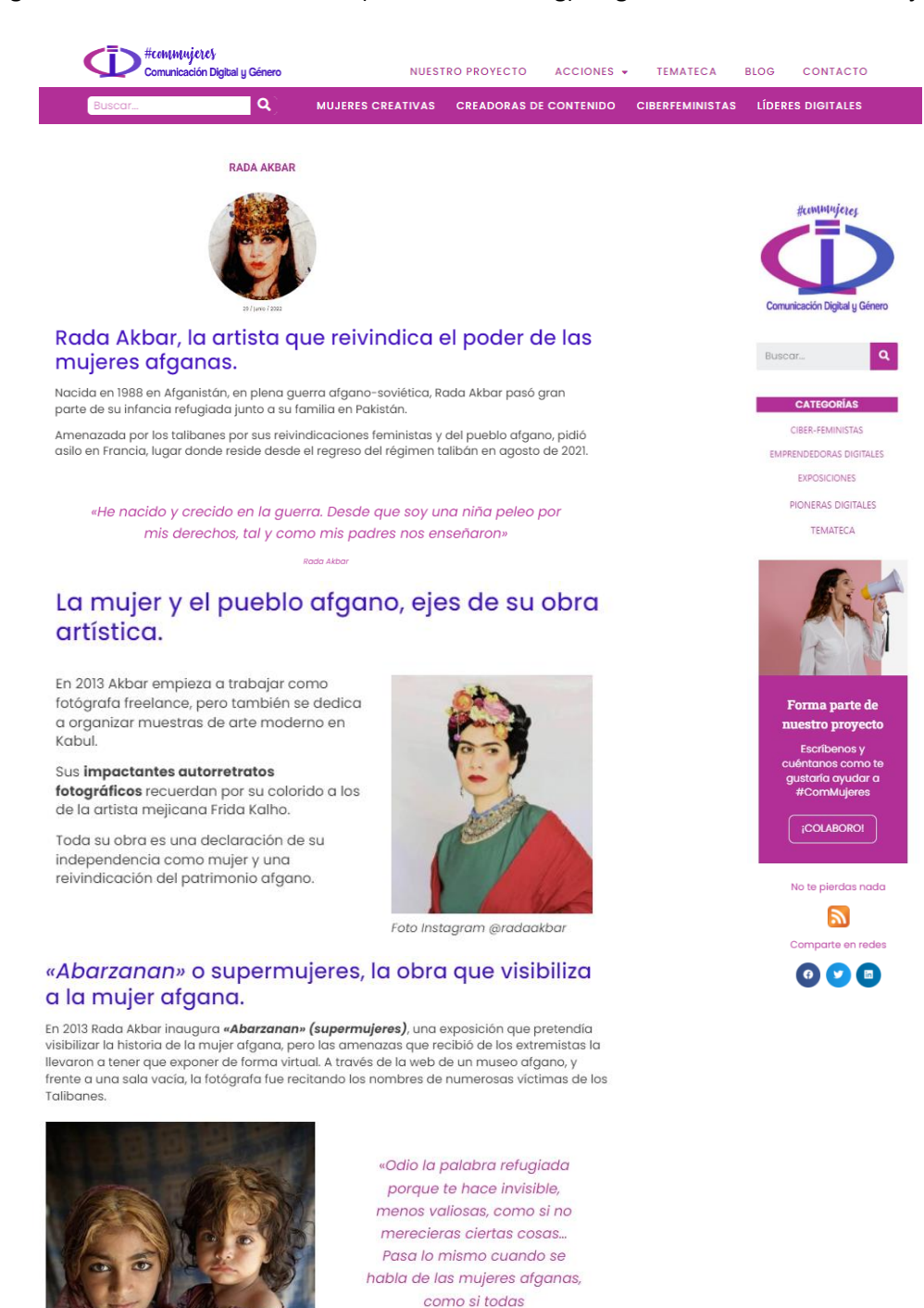

#### Figura 3.23: vista de una entrada (contenido de blog) cargado en la web de ComMujeres

Fuente: elaboración propi[a www.commujeres.ideainquieta.es](http://www.commujeres.ideainquieta.es/)

perteneciéramos al mismo

Próximamente alojado e[n www.commujeres.com](http://www.commujeres.com/)

Véase que en el lateral derecho aparece un bloque con varios ítems. Desde ahí además de poder buscar, como teníamos en la zona de menú de la web, también podemos ir directamente a cada una de las categorías. Se incluye un CTA, que veremos un poco más

adelante, también un botón para que el lector pueda suscribirse a la RSS de ComMujeres y así recibir todas las actualizaciones de las entradas que se vayan realizando y poder leerlas cuando quiera y por último los botones sociales para compartir los contenidos en las diferentes redes sociales.

En la parte baja del contenido que estamos leyendo, se muestran de forma dinámica las 3 últimas entradas publicadas, denominándolas *Otras entradas interesantes* (figura 3.24). Recordemos que una entrada puede ser cualquier contenido, una bio, una jornada, un artículo… Lo que queremos es que el usuario vea que la web tiene contenido de valor y que por tanto puede seguir leyendo contenidos de interés para el/ella. Igual que ya hemos visto, estarán en color gris, y a la pasar el ratón sobre ellas, se activarán en color.

Figura 3.24: vista de la zona de Otras entradas interesantes.

**ANTERIOR** 

**SIGUIENTE** 

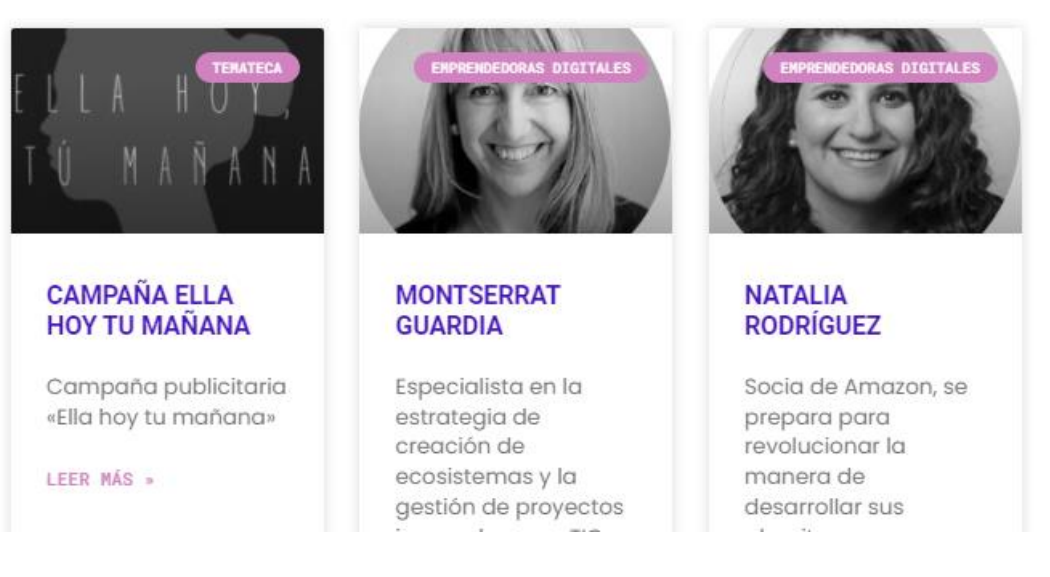

#### **OTRAS ENTRADAS INTERESANTES**

#### **8.11 El blog**

Como hemos comentado, para aportar valor al usuario y que pueda visualizar directamente todas las entradas subidas a la web, se ha generado un blog. En el aparecen las entradas, que se actualizan automáticamente cuando se sube una. Aquí, puesto que hay muchos elementos, se han dejado las imágenes en color para que tuviera más viveza (figura 3.25).

#### Figura 3.25: vista del blogEn #communieres NUESTRO PROYECTO ACCIONES . TEMATECA BLOG CONTACTO ión Digital u Género o MUJERES CREATIVAS CREADORAS DE CONTENIDO CIBERFEMINISTAS LÍDERES DIGITALES **THE REAL COLUMN Hummujeres Blog #ComMujeres** Te damos la bienvenida al blog de #ComMuieres, un espacio para reflexionar conocer e inspirarte. Jornaldas, exposiciones, artículos y bios de grandes mujeres que<br>cambian, cambiaron y cambiarán el mundo te están esperando. Comunicación Digital y Género **MARSON** Buscar... **CATEGORÍAS** CAMPAÑA FILA HOY **MONTSERRAT** NATALIA RODRÍGUEZ CIBER-FEMINISTAS TU MAÑANA GUARDIA Socia de Amazon, EMPRENDEDORAS<br>DIGITALES Campaña Especialista en la se prepara para<br>revolucionar la publicitaria «Ella estrategia de EXPOSICIONES manera de hoy tu mañana» creación de ecosistemas y la desarrollar sus FOTÓGRAFAS LEER MÁS » gestión de algoritmos proyectos **ILUSTRADORAS** innovadores en TIC LEER MÁS » con Blockchain **IORNADAS** PIONERAS DIGITALES LEER MÁS **TEMATECA** julio 5, 202 julio 1, 2022 junio 30, 2023 LUPINA ITURRIAGA **MIRIAM HATIDI** RADA AKBAR Forma parte de Hatibi ha dedicado La fotóarafa que Su aplicación  $n$ uestro Fintonic, pionera<br>del sector Fintech su vida a combatir<br>la amenaza de reivindica el pode proyecto de las mujeres Islamofobia y a afganas Escríbenos y promover el<br>feminismo en LEER MÁS » cuéntanos como LEER MÁS » e gustaría ayuda<br>a #ComMujeres España LEER MÁS **¡COLABORO!**

#### **8.12 El pie de pagina**

En el pie de página se ha creado como elemento de diseño que siguiera la misma línea de lo hecho en todo la web, un fondo de color en degradado (morado a azul) con las ondas que tenemos en la cabecera, junto a las ilustraciones de la colaboradora (3.26).

Esto da coherencia entre las cabeceras y el pie, cerrando todo el diseño.

Se han incluido en la parte superior los logotipos institucionales que deben figurar para el proyecto ComMujeres.

En el pie se ha generado en el lado izquierdo una llamada a la acción, para que el visitante colabore con el proyecto y en el lado derecho, se han incluido las redes sociales para que se puedan seguir y se ha incluido el botón del *feed* para que se puedan seguir todas las actualizaciones que se realicen en los contenidos de la web de ComMujeres.

De fondo, en semi transparencia, aparece el logo de la marca.

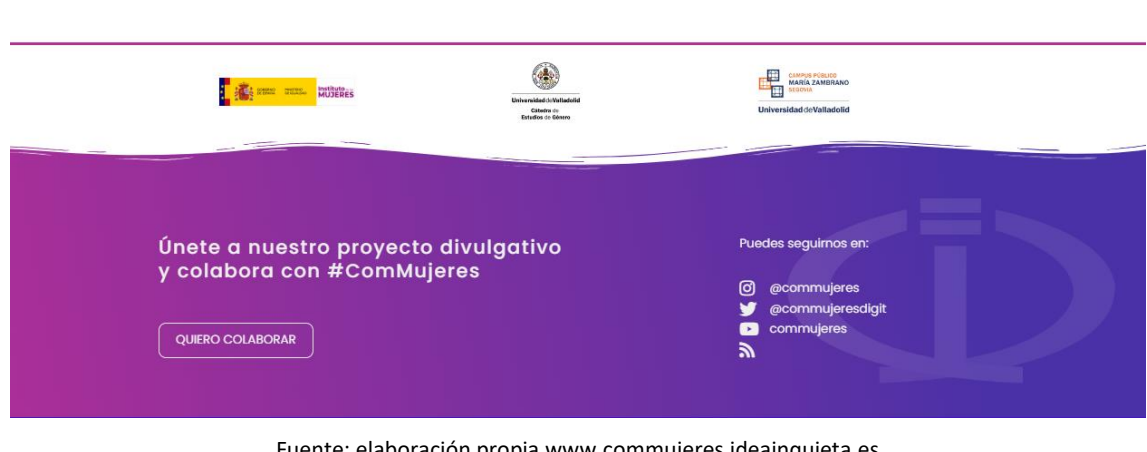

Figura 3.26: vista de pie de página

Fuente: elaboración propi[a www.commujeres.ideainquieta.es](http://www.commujeres.ideainquieta.es/) Próximamente alojado e[n www.commujeres.com](http://www.commujeres.com/)

#### **8.13 Otros recursos**

Se ha trabajado más elementos gráficos en la web y se pasan a listar a continuación.

#### **8.13.1 Adaptación del logotipo**

Cuando se subió el logotiopo a la cabecera, se detectó que había un gran problema de legilibilidad (foto 3.27) y. Para solucionarlo se hizo una adaptación el logotipo para que al ocupar su lugar, no solo se viera el imagotipo, sino también el nombre completo del proyecto (figura 3.28y 3.29).

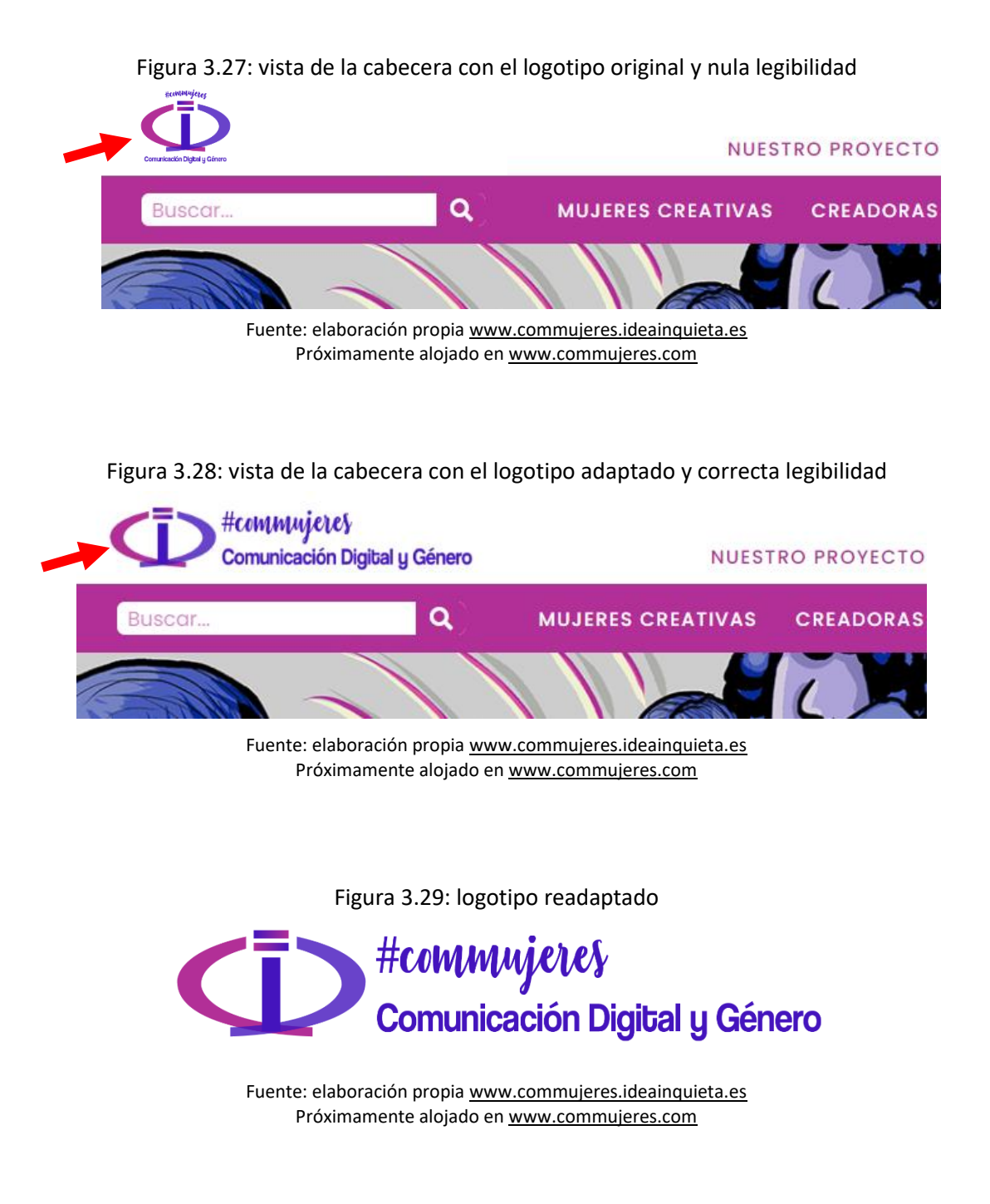

#### **8.13.2 CTAs y llamadas a la acción**

Uno de los objetivos del proyecto era conseguir que los visitantes colaboren con él. Para ello se han creado diferentes zónas con textos, imágenes y botones en los que se anima al usuario a coloborar.

Uno está en el módulo inferior en página "nuestro proyecto". Así, al visitar la página "nuestro proyecto", en la parte inferior se ha includo un módulo con una imagen en la que una chica con un altavoz, nos anima a coloborar. Además de la parte gráfica y los textos en los que se indica como colaborar, se ha añadido un botón con el texto *"colaboro",* para terminar de hacer la acción. El botón abre el gestor de correo, con la dirección de mail de ComMujeres para que directamente se las pueda escribir (figura 3.30).

#### Entrangeles NUESTRO PROVECTO ACCIONES TEMATECA RIOG CONTACTO l o MUJERES CREATIVAS CREADORAS DE CONTENIDO CIBERFEMINISTAS LÍDERES DIGITALES ¿Quieres formar parte de nuestro proyecto? Nuestra iniciativa siempre está abierta a colaboración. Si tienes algún artículo que quieras compartir, libro, obra creativa, ... o información que deseas hacer visible, mándanosla y lo vemos para poder compartir en temas o biblioteca, citándote si lo deseas. Escríbenos y cuéntanos cómo te gustaría ayudar a #ComMujeres **QUIERO COLABORAR**

#### Figura 3.30: CTA en la página "Nuestro proyecto"

Fuente: elaboración propi[a www.commujeres.ideainquieta.es](http://www.commujeres.ideainquieta.es/) Próximamente alojado e[n www.commujeres.com](http://www.commujeres.com/)

El diseño de este módulo está hecho para que, además de seguir manteniendo la estética de la web, el megáfono salga hacia fuera de a imagen, llamando mucho más la atención al visitante.

Encontramos otro CTA en el banner lateral en las entradas y blog. Usando el mismo diseño, se ha integrado el *CTA* en un banner lateral derecho dentro de todas las entradas y también en la página del blog (figura 3.31). Así, mientras se lee el contenido, animamos al usuario a colaborar.

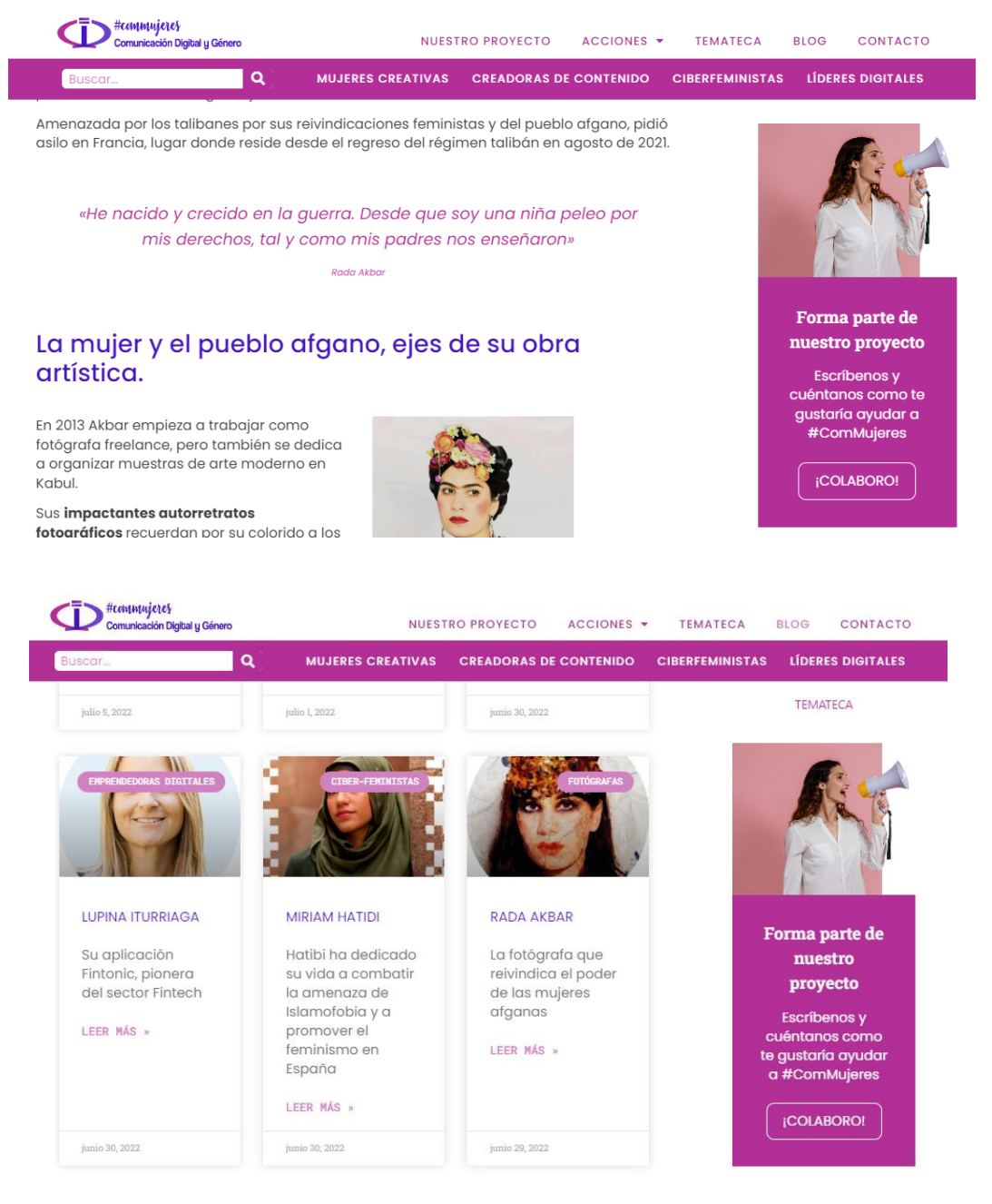

#### Figura 3.31: vista del CTA lateral en una entrada y en el blog

Fuente: elaboración propia [www.commujeres.ideainquieta.es](http://www.commujeres.ideainquieta.es/) Próximamente alojado e[n www.commujeres.com](http://www.commujeres.com/)

Por último, encontramos, como ya se pudo ver, un CTA en el pie de página. En este caso solo de texto y botón, y que anime al visitante a participar en el proyecto

#### **8.13.3 Página de error 404**

Cuando hablamos de usabilidad y experiencia de usuario comantábamos la importancia de facilitar en todo momento la navegación por el sitio y de informarle de los posibles errores que hubiera en él. Si en la página actual de ComMujeres se pone mal una dirección, aparece un mensaje de *cookies*, no se avisa de ningún error, (Figura 3.32), *cookies,* que al aceptar, llevan a otra página que nada tiene que ver con el sitio en el que estábajos. El usuario por tanto, confundido, acabará cerrando la página, habiendo abandonado el sitio sin hacer nada en él y generándo una mala experiencia.

Figura 3.32: Vista de la página actual de ComMujeres al meter una página que no existe y lo

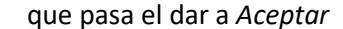

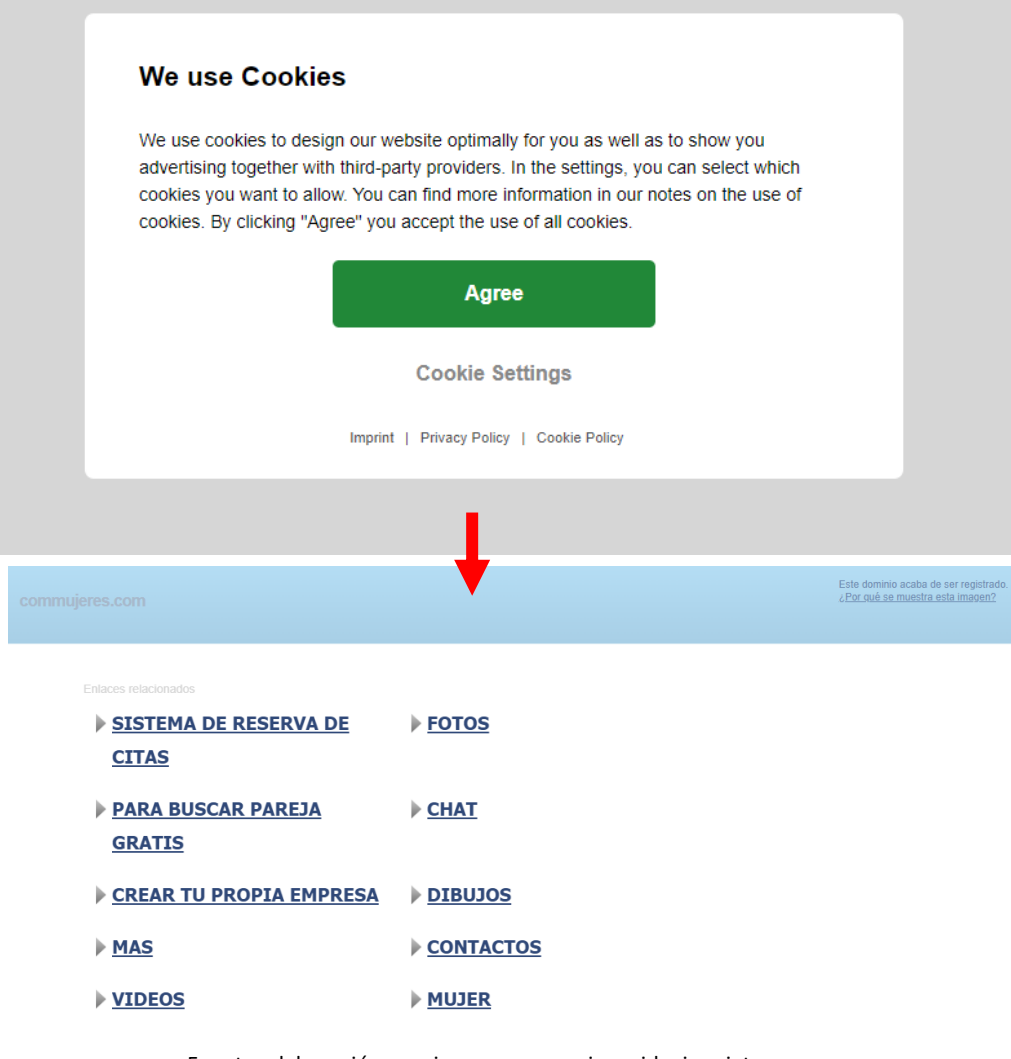

Fuente: elaboración propia [www.commujeres.ideainquieta.es](http://www.commujeres.ideainquieta.es/) Próximamente alojado e[n www.commujeres.com](http://www.commujeres.com/)

Para solventar esta situación, se ha creado una nueva página de error 404, que además de mantener al usuario dentro de la web y notificarle del error, le anima, a través de un mensaje y un botón a volver a la página principal y poder desde ahí empezar su búsqueda. (Figura 3.33)

Para acerla atractiva se ha hecho un diseño en el que Frida Kahlo, una de las artistas que más visibilidad ha dado a la mujer con su obra, y que por tanto vamos a encontrar dentro de la web de ComMujeres, mientras nos mira, pinta el error referido. Para la imagen, en blanco y negro, se han coloreado pequeños detalles, como las flores de la cabeza o las sombras de la ropa, consiguiendo así equilibrar el diseño de la página 404.

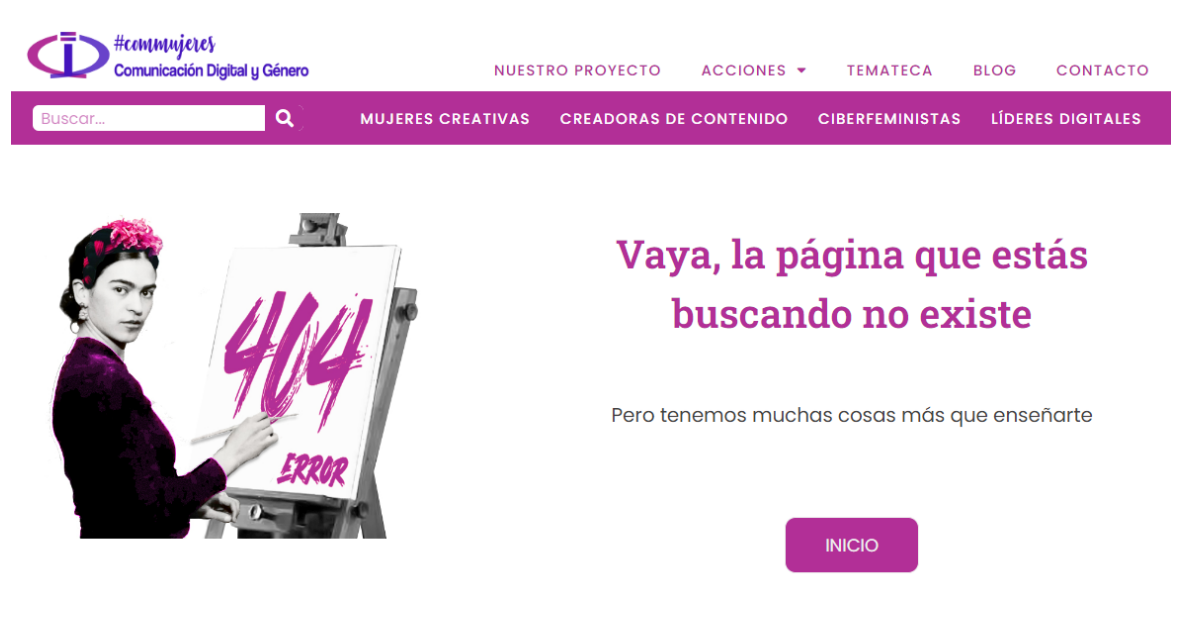

#### Figura 3.33: vista de la página 404 creada

Fuente: elaboración propi[a www.commujeres.ideainquieta.es](http://www.commujeres.ideainquieta.es/) Próximamente alojado e[n www.commujeres.com](http://www.commujeres.com/)

#### **8.13.4 Página en construcción**

**.** 

Se ha creado también *la página en construcción* (figura 3.34*)*, que es la página que se suele ver cuando un usuario visita una web que no está acabada o que temporalmente se encuentra cerrada.

Esta página se activará si al subir la nueva web hay algún problema o bien en un futuro hay que cambiar cosas que hagan que su visibilización no sea correcta.

Puesto que se trata de una página en la que se está trabajando, es *Rosie the Riveter<sup>14</sup> ,* icono del feminismo y el trabajo de la mujer, la que nos comunica que la página está en construcción. Se ha jugado de nuevo con un diseño en blanco y negro en el que se han

<sup>14</sup> En castillano *Rosie la remachadora*. Es un icono cultural de Estados Unidos que a las mujeres de ese país que trabajaban en fábricas durante la Segunda Guerra Mundial.

coloreado de morado corporativo el pañuelo de la cabeza y la camisa. Para el bocadillo con el texto, se ha usado el segundo color principal, el azul. Se ha modificado el texto original *"We Can Do It!"* por "*Workin´on it*" (en construcción)". Véase en el detalle del cuello de la camisa se se ha incluido el logotipo de ComMujeres.

Figura 3.34: vista de la página 404

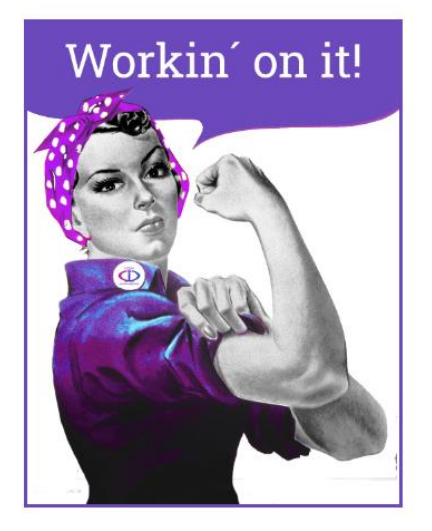

## Estamos construyendo el contenido de esta página

Gracias por tu paciencia.

Fuente: elaboración propi[a www.commujeres.ideainquieta.es](http://www.commujeres.ideainquieta.es/) Próximamente alojado e[n www.commujeres.com](http://www.commujeres.com/)

Para finalizar, diremos que además de todo lo visto, se ha adaptado el contenido para su correcta visualización en móvil y en tablet, contando la página web con un *diseño responsive* (la actual no lo tiene) En los anexos se puede encontrar vistas de la web en un smartphone.

#### **9 CREATIVIDADES PARA EL INSTAGRAM DE COMMUJERES**

La segunda parte del proyecto creativo ha sido generar distintas publicaciones para el Instagram de ComMujeres: "@commujeres". (En los anexos se puede ver el total de creatividades que contenía cada publicación).

Todas las creatividades que he realizado para el Instagram de ComMujeres han buscado transmitir valores como la igualdad y el respeto y han sido pensadas para empoderar a la mujer a la vez que concienciar sobre situaciones de injusticia que hoy viven muchas mujeres en sus países, como es el drama de Afganistán. También sirven para dar visibilidad y poner en valor el trabajo que han realizado, y ahora mismo realizan, muchas mujeres en el mundo, sobre todo en lo relacionado con la ciencia y la tecnología. Con todas estas creatividades, se han podido llevar "a lo físico", los valores que representa ComMujeres.

Indicar que además de las publicaciones que se listan a continuación, se han hecho las *stories* para los mismos días, que pueden verse en los destacados del Instagram de ComMujeres.

Todos los diseños se pueden ver directamente en el Instagram de @commujeres.

*13, 16 y 22 de octubre de 2021* (figura 3.35). Publicaciones para dar difusión a la Exposición "Obras ante el olvido". Se usaron los diseños de la artista afgana Shamsia Hassani. Cada una de las publicaciones contaba con otras 3 dentro explicando que era el proyecto y como se podía colaborar en él. El diseño completo de las publicaciones se puede ver en los anexos.

Figura 3.35: Vista de las tres publicaciones para difundir la exposición *Obras ante el Olvido*

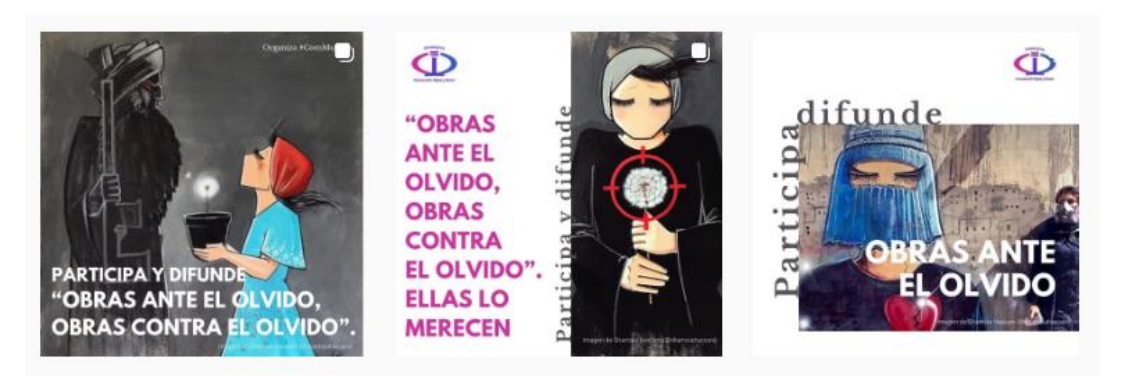

#### Fuente: #commujeres

*3, 7 y de noviembre de 2021* (figura 3.36). Para concienciar sobre la lacra que sufren las mujeres afganas tras la llegada de nuevo al poder de los Talibanes, se hizo un diseño en el que se veía a una mujer con burka, y este, con esperanza, va desapareciendo hasta mostrara a la mujer tal cual es. Se jugó con tonos que iban del sepia al color, para simular lo que queremos que sea el pasado (sepias) y lo que esperamos sea el futuro (color,

esperanza). Se acompaño con el poema · "No deseo abrir la boca" de la poeta asesinada en 2005 Nadia Anjuman. En la primera parte, la que acompaña a la mujer con burka, se habla de la opresión. En la segunda, que es la transición, se habla de liberación. En el epílogo, de creación propia, se habla de la importancia de la visibilización, del apoyo y del "no olvidar". Se puede ver el diseño completo en el anexo

Figura 3.36: Vista del montaje de las 3 creatividades realizadas para concienciar sobre el problema de las mujeres afganas

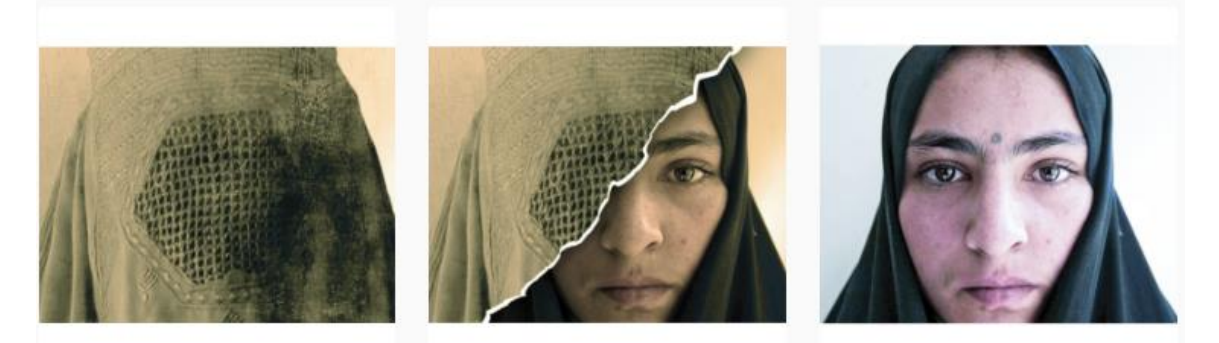

Fuente: #commujeres

*15 de noviembre de 2021*, publicación para informar de las XVIII Jornadas Commujeres. Para esta acción se realizó tanto el diseño de la publicación (figura 3.37) en Instagram como el diseño íntegro del cartel de las jornadas (figura 3.38).

Figura 3.37, publicación de la XVII Jornadas ComMujeres en Instagram

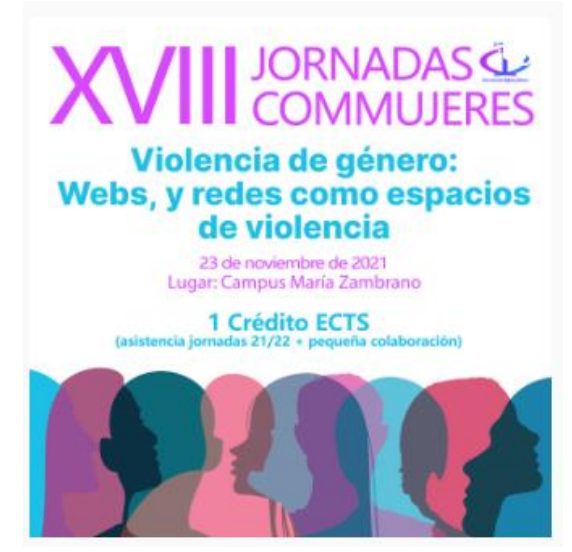

Fuente: #commujeres

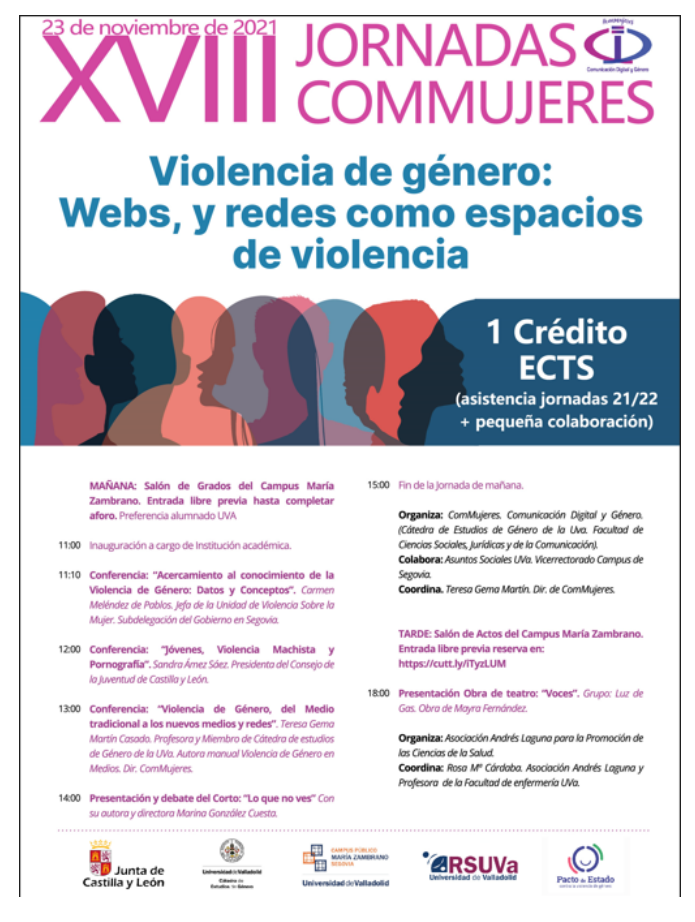

Figura 3.37, Diseño del cartel de las XVIII Jornadas ComMujeres

Fuente: Elaboración propia

*16 de noviembre de 2021* (figura 3.39), diseño para el día de la Tolerancia. Se buscó un diseño alegre, de muchos colores, para comunicar con ellos la idea comunidad, integración, respeto, de unidad.

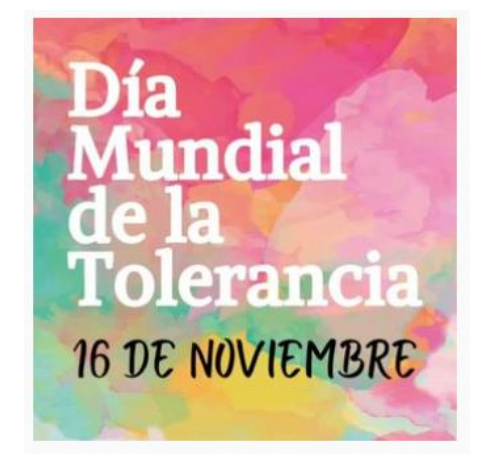

Figura 3.39, publicación del Dia Mundial de la Tolerancia

Fuente: #commujeres

*25 de noviembre de 2021* (Figura 4.40). Con motivo del día internacional contra la violencia de género se crearon 3 diseños en los que con el color corporativo de ComMujeres y con siluetas de chicas, se transmitían mensajes de fuerza, como *"Girl power", "Futura líder" y "Lucha como una chica"*

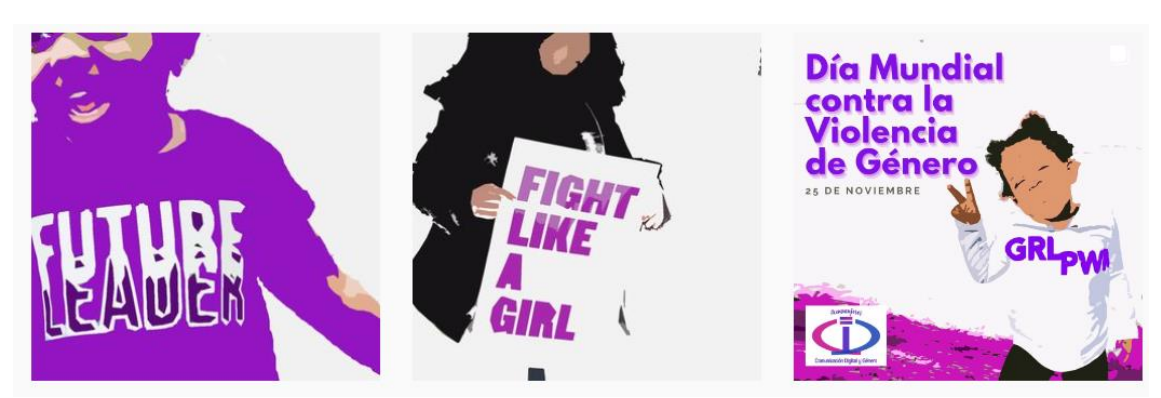

Figura 3.40 publicación del Dia Mundial de la Tolerancia

#### Fuente: #commujeres

*29 de noviembre, 1 y 3 de diciembre de 2021* (figura 3.41). De nuevo se hizo un pequeño homenaje a las mujeres afganas, bosquejando sus perfiles con el color corporativo de ComMujeres. En este caso a la periodista Humira Saqib, la artista Nabila Horakhsh y la primera mujer vicepresidenta en el Parlamento de Afganistán Fawzia Koofi.

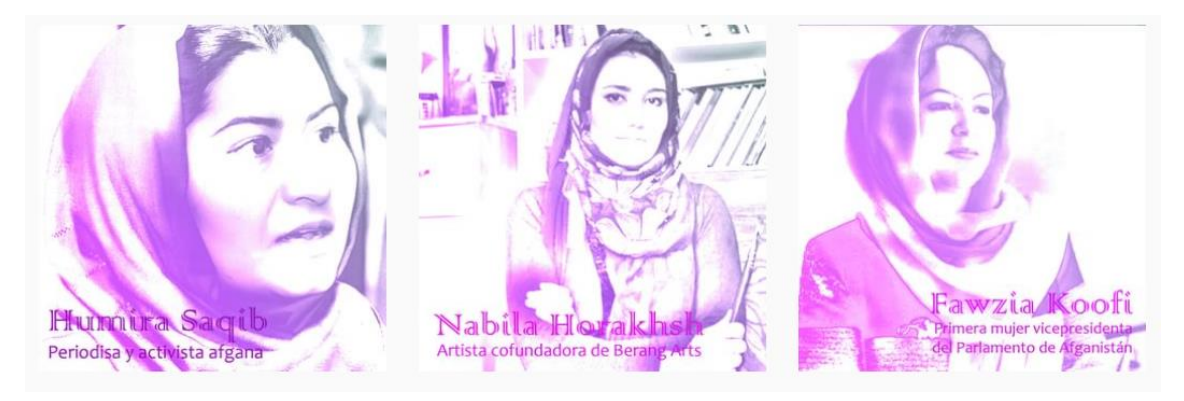

#### Figura 3.41, publicaciones mujeres afganas relevantes

#### Fuente: #commujeres

*13, 15 y 18 de diciembre de 2021* (Figura 3.42). Se generaron 3 diseños para publicar una breve bio y descubrimientos de 3 grandes mujeres, precursoras de grandes tecnologías actuales como son el wifi, el libro electrónico y el cable de fibra óptica. Se usó como siempre los colores corporativos, con un diseño algo más tecnológico.

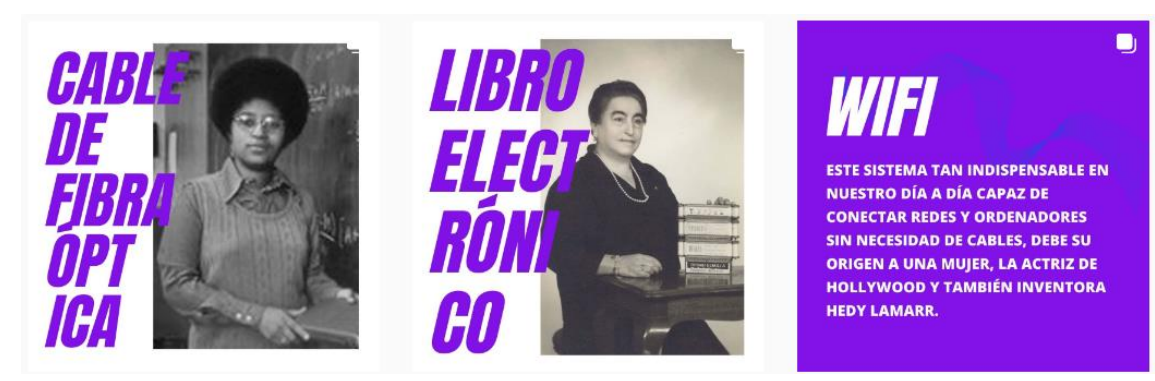

#### Figura 3.42, publicaciones de precursoras de tecnologías importantes.

Fuente: #commujeres

*31 de diciembre de 2021.* Se realizó un vídeo de 2 minutos en el que se hacía un resumen de todo lo que había pasado durante el 2021. Se hace un repaso a la situación de la violencia de género en España y la llegada del régimen talibán en Afganistán, pero también se habla sobre hitos alcanzados a lo largo de todo el año. Se puede ver en completo en<https://www.instagram.com/p/CYJWlsvhGKo/>

*11 de febrero de 2022* (figura 3.43), Para conmemorar el *Día Internacional de la Mujer y la niña en la Ciencia* se realiza una creatividad para dar visibilidad y reconocimiento a 4 grandes científicas españolas.

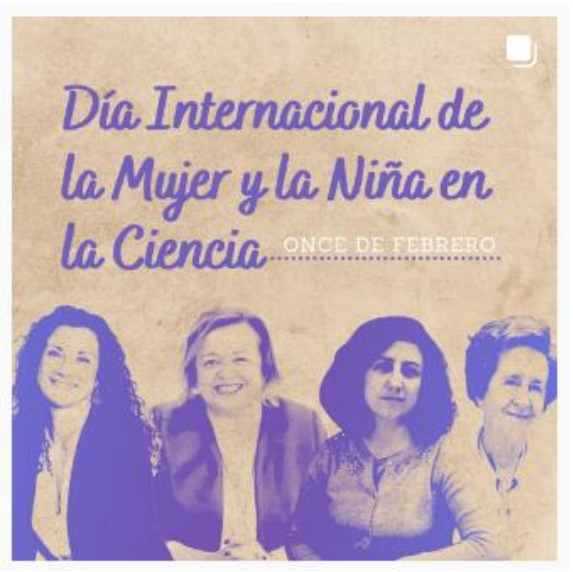

Figura 3.43, publicación del Dia Internacional de la Mujer y la Niña en la Ciencia

Fuente: #commujeres

*8 de marzo de 2022* (figura 3.44) Con motivo del Día Internacional de la mujer se crea un diccionario de 20 palabras importantes para el 20 de marzo

**20 PALABRAS PARA EL** a de género **8 DE MARZO CUALQUIER DIFERENCIA ENTRE LAS TASAS MASCULINA Y FEMENINA** RELATIVA A CUALQUIER ÁMBITO O ACTIVIDAD. @ComMujeres @ComMujeres

Figura 3.44: diseño y publicación de un diccionario 20 palabras para conmemorar el Día Internacional de la mujer, con la portada y un ejemplo del diseño de una palabra

Fuente: #commujeres

Se han hecho otros diseños que aún no han sido publicados en el Instagram de ComMujeres, como el siguiente sobre mujeres tecnólogas en 3 bloques (figura 3.45)

De los 7.000 millones de personas que trabajan en el<br>De los 7.000 millones de personas que trabajan en el De los 7.000 millones de personas que tras.<br>sector TIC en Europa solo el 30% es mujer y de ellas sector TIC en Europa solo el 30% es mujer y artesta.<br>
únicamente el 6% ocupa dirección ejecutiva (datos UNESCO) Demos visibilidad a las tecnólogas de hoy para formar a las del mañana

Figura 3.45: diseño para publicación mujeres tecnólogas

Fuente: elaboración propia

Capítulo 4

# **Capítulo 4 CONCLUSIONES**

Casi a diario oímos y vemos en todos los medios de comunicación terribles noticias relacionadas con el poder del entorno digital, la falta de protagonismo de la mujer y, además, el problema de la violencia de género en nuestro país. También vemos como en muchos otros países las mujeres pierden derechos o incluso, lo que es peor, nunca los han tenido.

ComMujeres conoce de primera mano todas estas injusticias, todas estas situaciones y por tanto mi gran reto con este TFG, era ayudar a que el proyecto tuviera una mejor herramienta, una nueva página web, con la que poder denunciar, comunicar, concienciar y educar sobre la igualdad de género..

Creo que el reto ha sido superado, pero el camino no ha sido fácil. Tenía conocimientos de creación de webs con *Wordpress*, pero la propia exigencia que me he marcado, porque creo que el proyecto lo merece, me ha requerido dedicarle mucho tiempo a aprender cosas que no sabía sobre la herramienta, así que, aunque reto, debo decir que también ha sido un gran aprendizaje.

He disfrutado mucho pudiendo aplicar técnicas de marketing digital en la creación del sitio web, como por ejemplo con la creación de las llamadas a la acción (CTAs) para favorecer que los visitantes se hagan colaboradores del proyecto, o transformar los contenidos que se vayan generando en ComMujeres en un blog, para que con el tiempo se convierta en un gran blog de consulta que haga que proyecto llegue a en el referente que quiere y se merece ser.

Poner a trabajar mi creatividad para un tema social también ha sido un desafío. Nunca antes lo había hecho. Estoy acostumbrada a trabajar con productos y servicios, no con personas y causas, así que este TFG me ha dado la oportunidad de tratar con otro tipo diferente de "cliente" y he aprendido mucho en el viaje sobre comunicación social. He intentado que mis aportaciones creativas al Instagram de ComMujeres no solo fueran visuales, sino que contaran historias de las que aprender. Espero que aquellos/as que marcaban "me gusta" en ellas, así lo vieran.

Aún queda mucho camino que recorrer para lograr la igualdad, mucho trabajo por hacer, pero me gusta pensar que la elaboración de este TFG, estos meses de trabajo, van a servir para facilitar un poco el camino y lograr que, cuando alguien visite la web de ComMujeres, también se enamore del proyecto.

**Capítulo 5 ANEXOS**

## **10 VISTA EN MOVIL DE ALGUNAS DE LAS PÁGINAS DE LA NUEVA WEB DE**

Figura 4.1 Vista de la *Home* Figura 4.2 Vista del módulo vídeo ¿Por

#### **COMMUJERES**

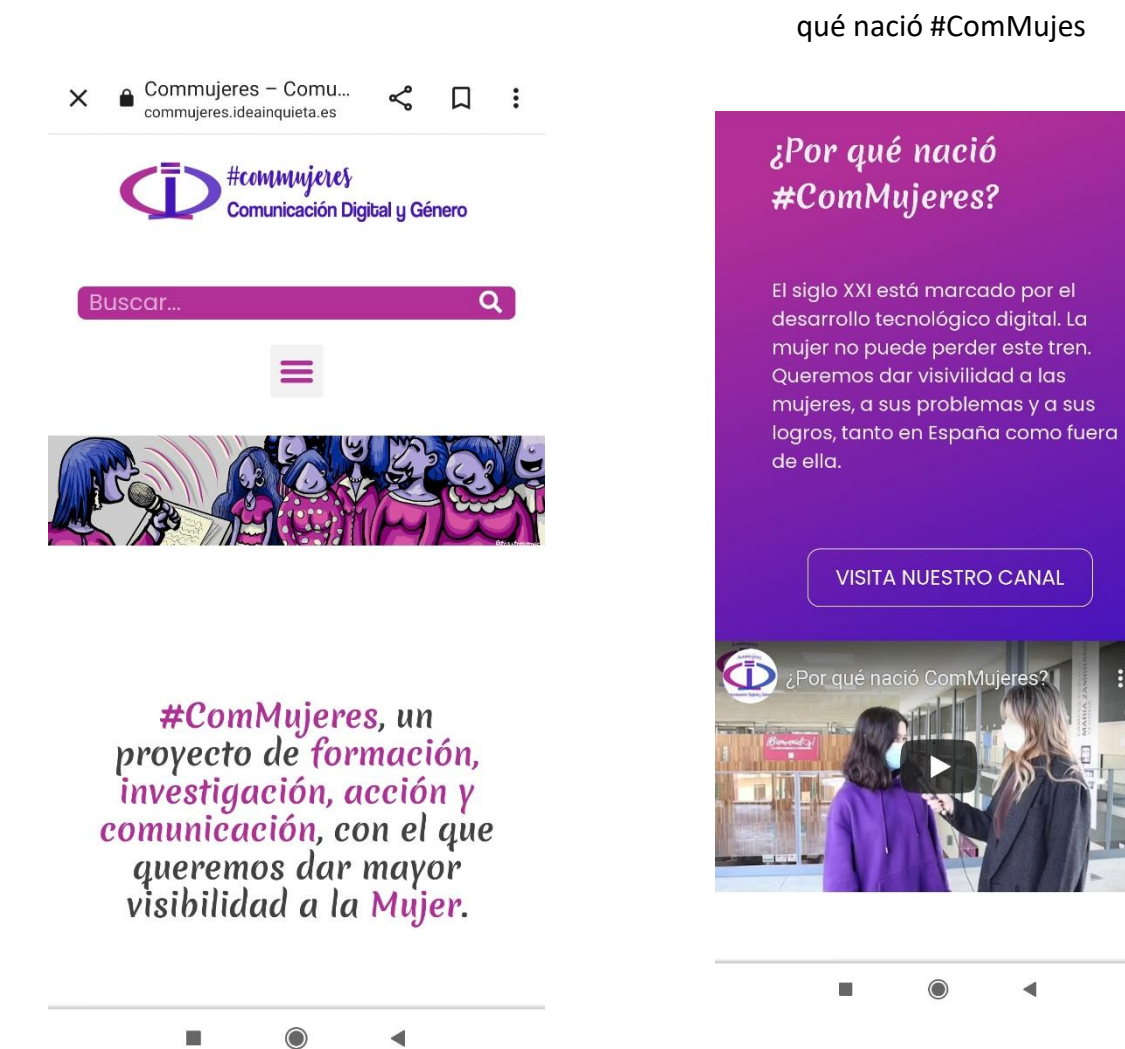

qué nació #ComMujes

**VISITA NUESTRO CANAL** 

i.

 $\odot$ 

◀

#### Figura 4.3 Vista del acceso a iniciativas vista de la *Home*

#### Figura 4.4 Vista del CTA y botones sociales de la página blog

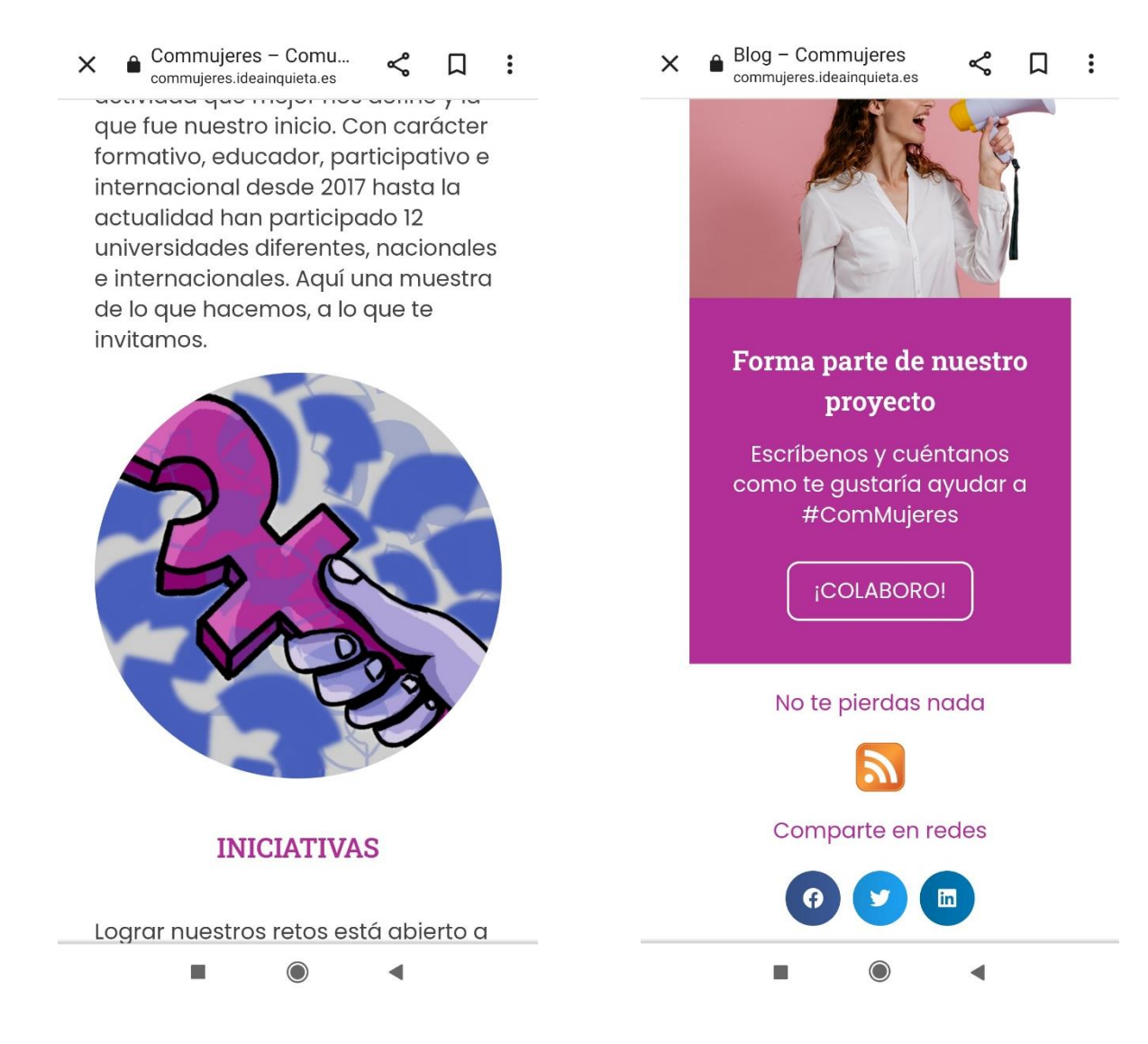

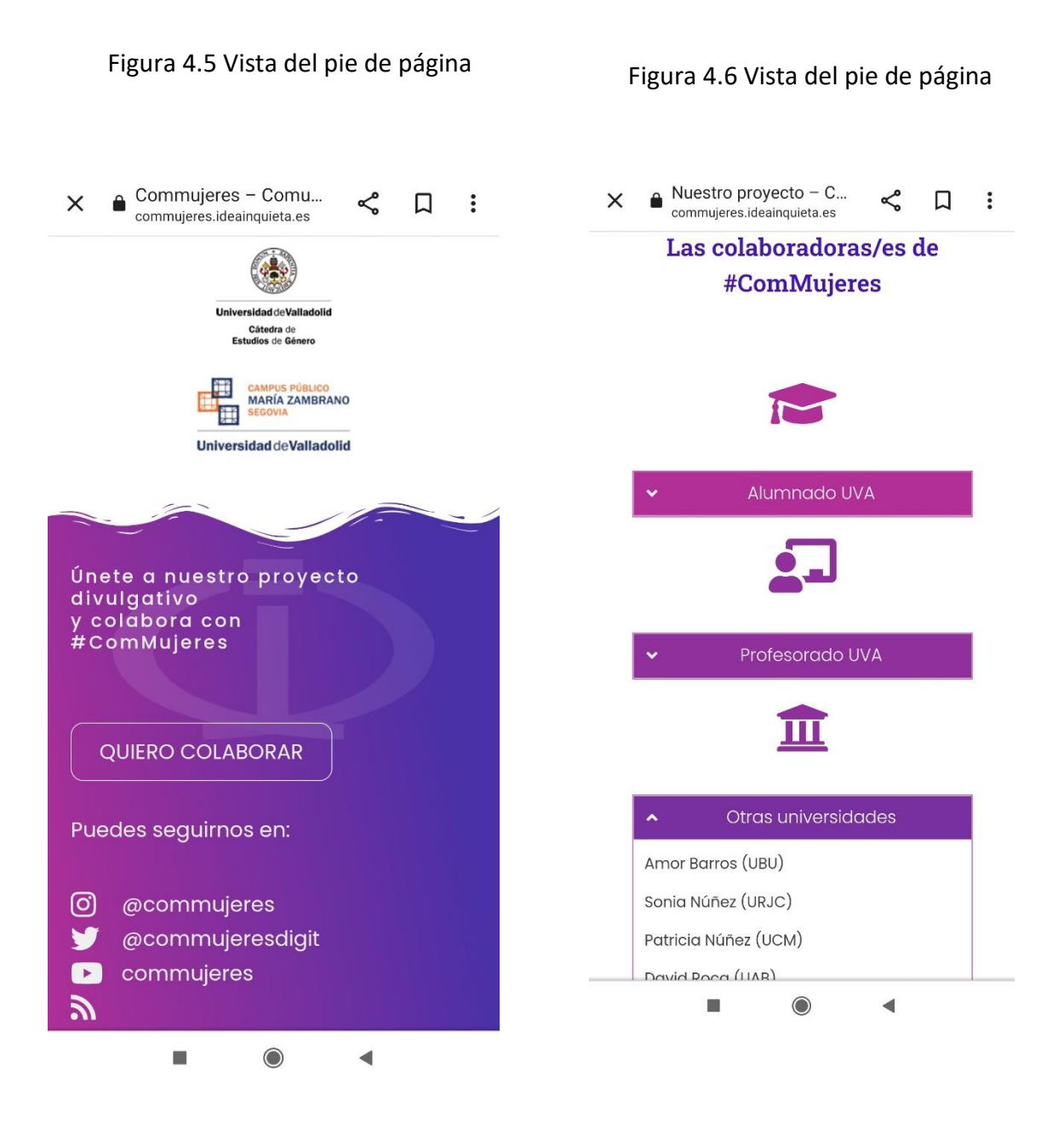

#### Figura 4.7 Vista una entrada (contenido del blog)

WHITNEY WOLF HERD...  $\times$  $\triangleq$  $\Box$  $\ddot{\cdot}$ ⇙ commujeres.ideainquieta.es

## Bumble, la app de citas donde las mujeres tienen el poder

La característica principal de Bumble, y lo que además de diferenciarla del resto de aplicaciones para citas, es que son solo y exclusivamente las mujeres, si hablamos de relaciones heterosexuales, quienes pueden empezar una conversación con otro usuario.

Esta idea revolucionó las dinámicas de género en citas y romances, que a pesar de todos los avances, seguían siendo antiguas y desactualizadas.

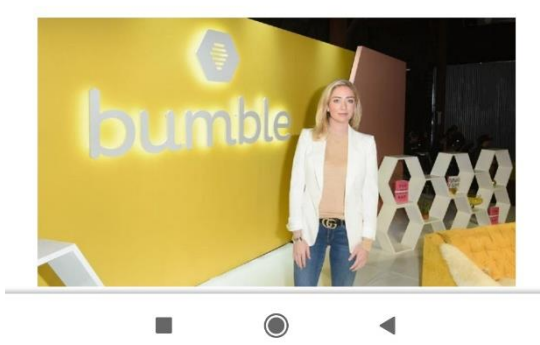

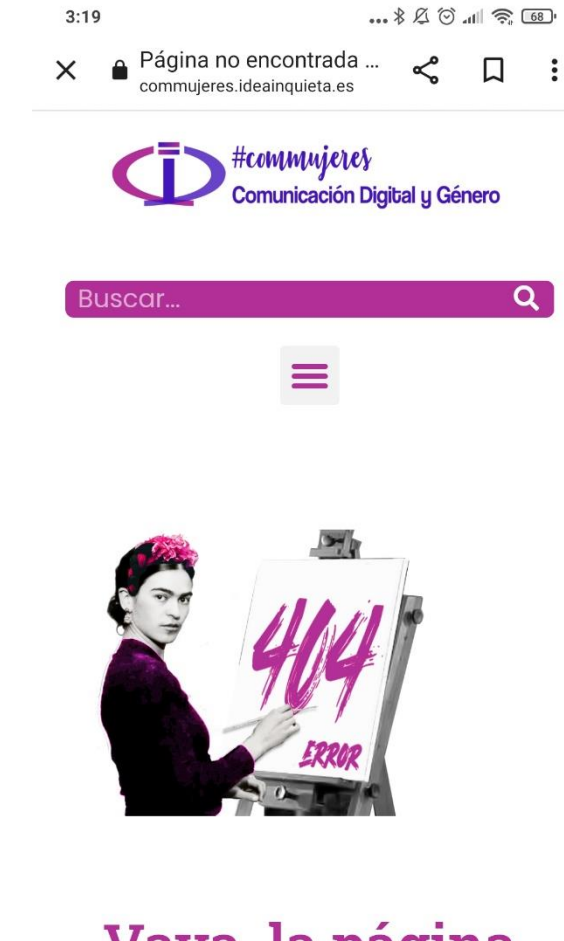

Figura 4.8 Vista página de error 404

## Vaya, la página que estás

#### **11 CREATIVIDADES COMPLETAS DE INSTAGRAM**

#### Figura 4.9: Montaje de publicaciones del *3, 7 y de noviembre de 2021*

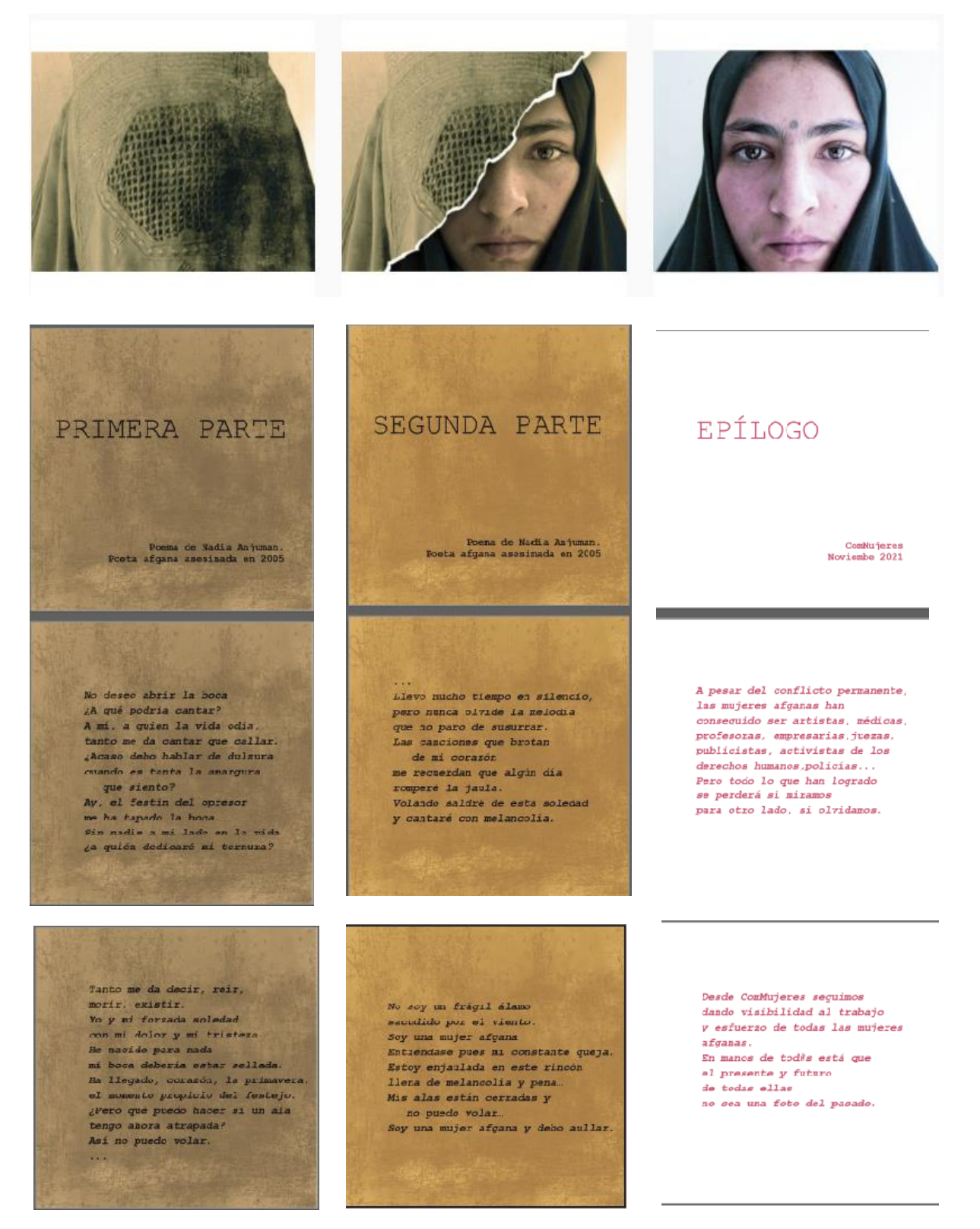

Fuente: elaboración propia

#### Figura 4.10: Montaje de publicaciones *Obras ante el olvido*

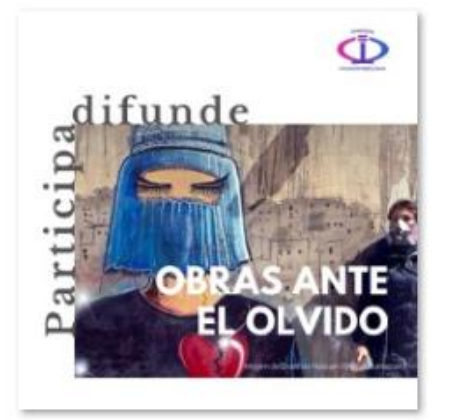

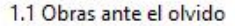

Ō

## **LA INICIATIVA**

Desde ComMujeres lanzamos la acción: "Obras ante el olvido". Una acción creativa que busca dar visibilidad a los problemas de las mujeres afganas y resto de mujeres bajo regímenes de similares características.

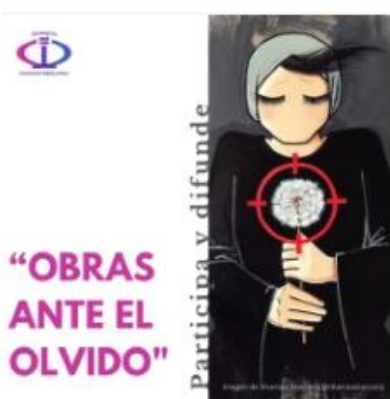

2.1 Obras ante el olvido

Œ

## **LA INICIATIVA**

Las mujeres y niñas afganas están siendo invisibilizadas en nuestra realidad mediática. Su cultura las esconde y la nuestra lo silencia. Desde ComMujeres emprendemos una acción de obras creativas para dar visibilidad a este silencio, a estas mujeres y a sus derechos.

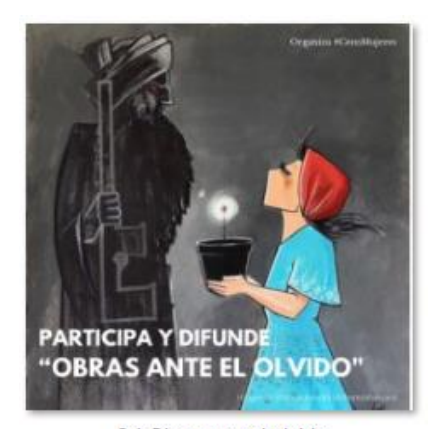

3.1 Obras ante el olvido

 $\overline{\Phi}$ 

## **LA INICIATIVA**

Desde ComMujeres lanzamos la acción: "Obras ante el olvido". Una acción creativa que busca dar visibilidad a los problemas de las mujeres afganas y resto de mujeres bajo regímenes de similares características.

#### **PARTICIPA**

Si eres: artista, publicista, diseñadora gráfica, fotógrafa, pintora, escritora... creadora de cualquier tipo te invitamos a crear obras, desde diferentes ámbitos, para concienciar ante este hecho y evitar este silencio.

#### 1.3 Obras ante el olvido

## CÓMO

Mándanos tu obra para difundirla en nuestras redes de manera más intensa. Expondremos todo aquello que ayude a esta causa. iCompartamos entre todas para dar voz a esta realidad!

+info en nuestra Bio

#### **PARTICIPA**

Invitamos a crear obras, desde diferentes ámbitos, para concienciar ante este hecho y evitar este silencio. Pretendemos que esta acción dure en el tiempo, por lo que compartiremos las obras en las redes y nuestra nueva web.

#### 2.3 Obras ante el olvido

## CÓMO

Si eres creadora, seas del tipo que seas, mándanos tu obra para difundirla en nuestras redes durante noviembre, y de forma más intensa, el resto del año. ¡Demos visibilidad a esta realidad!

+info en nuestra Bio.

### **PARTICIPA**

Si eres: artista, publicista, diseñadora gráfica, fotógrafa, pintora, escritora... creadora de cualquier tipo te invitamos a crear obras, desde diferentes ámbitos, para concienciar ante este hecho y evitar este silencio.

#### 3.3 Obras ante el olvido

## CÓMO

Mándanos tu obra, tanto en formato físico como digital y la difundiremos. -info en nuestra Bio.

Ayúdanos a la difusión de este proyecto.

iJuntas liegamos más lejos!

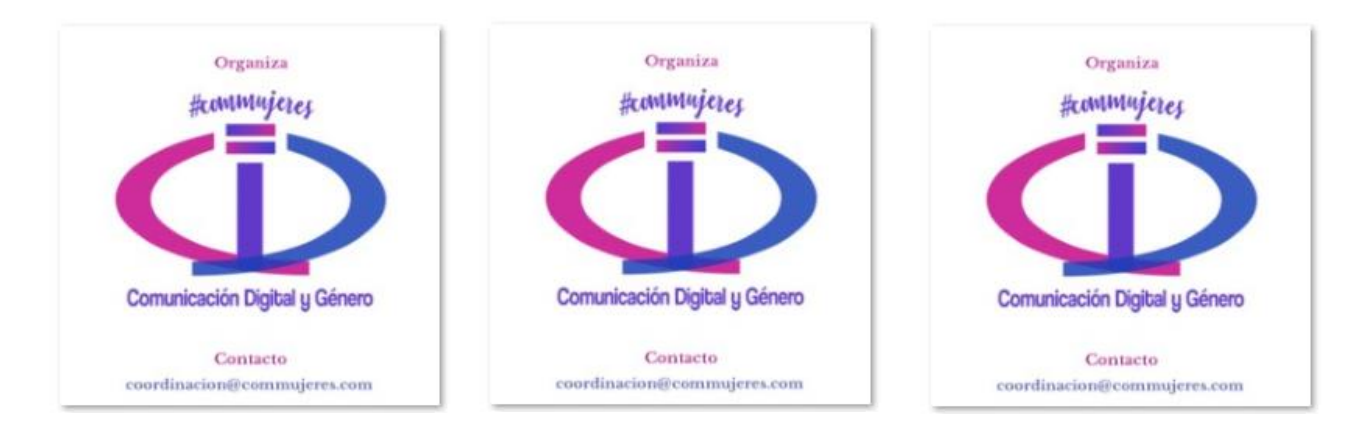

Fuente: elaboración propia

#### Figura 4.11: Montaje de publicaciones mujeres tecnólogas aún no publicado por

ComMujeres

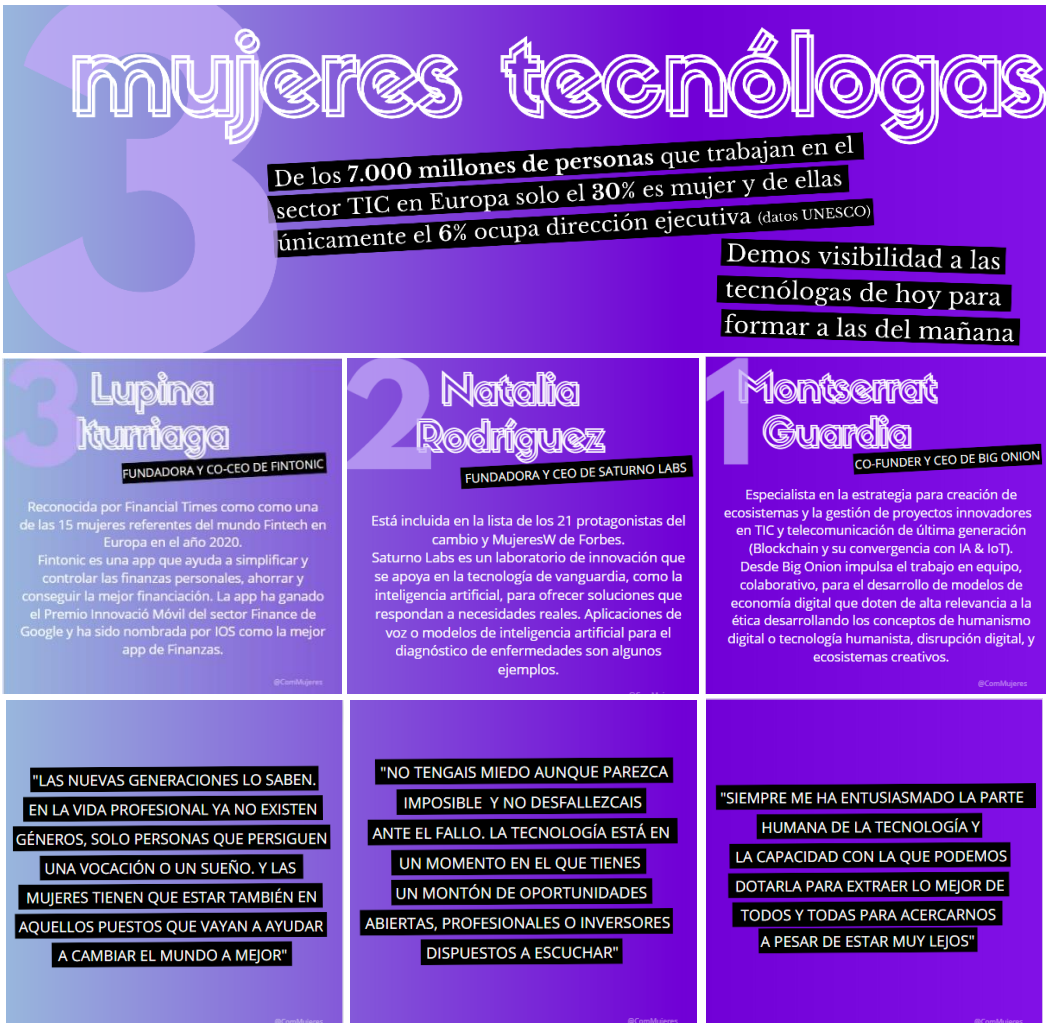

Fuente: elaboración propia

#### Figura 4.12: Montaje de publicaciones del Dia Internacional de la Mujer y la Niña en la

Ciencia

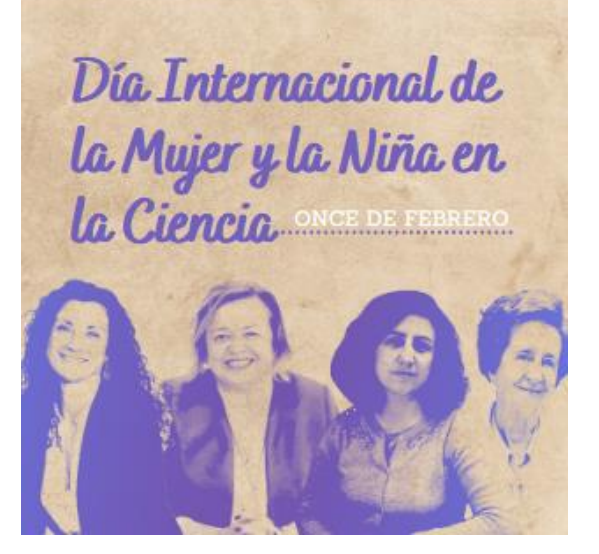

#### Rosa Menéndez, guímica

Es la primera mujer de la historia en presidir el CSIC desde su creación en 1939. El cargo lo ostenta desde 2017. Ha explorado la optimización de los procesos de conversión del carbón y del petróleo. Actualmente investiga sobre el grafeno y su aplición al campo de la biomedicina y el almacenamiento de energía.

#### Margarita Salas, bioquímica

Esta asturiana fue discípula de Severo ocha. Una de sus principales contribuciones fue la creación de la patente ADN polimerasa. Este descubrimiento ha sido esencial para el posterior desarrollo de la genética, la ingeniería genética y la biomedicina.

#### Elena García, ingeniería industrial

Natural de Valladolid, es conocida por ser la creadora del primer exoesqueleto biónico infantil, "Atlas 2020". Es un peto mecánico con un robot integrado. Este interpreta los movimientos que l@s niñ@s quieren hacer, lo que mejora la autonomía de menores con parálisis cerebral, espina bífida y otras enfermedades neurodegenerativas o lesiones medulares.

## Alicia Calderón, física

Afincada en Suiza, esta científica española forma parte del equipo que descubrió el bosón de Higgs. Aunque su existencia se conocía desde los años 60, no se pudo demostrar realmente que existía hasta 2014. En la actualidad, está centrando su trabajo en la búsqueda de materia oscura.

Fuente: elaboración propia

Capítulo 6

# **Capítulo 6 BIBLIOGRAFÍA**

#### **12 BIBLIOGRAFIA PARTE TEÓRICA**

Adecco Institute (2022) *III Observatorio de la Igualdad*, Disponible en [https://www.adeccoinstitute.es/wp-](https://www.adeccoinstitute.es/wp-content/uploads/2022/06/IIIObservatoriodelaIgualdad_Adeccoinstitute_2022-01-Final.pdf)

[content/uploads/2022/06/IIIObservatoriodelaIgualdad\\_Adeccoinstitute\\_2022-01-](https://www.adeccoinstitute.es/wp-content/uploads/2022/06/IIIObservatoriodelaIgualdad_Adeccoinstitute_2022-01-Final.pdf) [Final.pdf](https://www.adeccoinstitute.es/wp-content/uploads/2022/06/IIIObservatoriodelaIgualdad_Adeccoinstitute_2022-01-Final.pdf)

Alonso, M. (11/05/2022) "La lucha femenina por alcanzar la igualdad en el sector tecnológico". *En 20minutos.es* Disponible en: [https://www.20minutos.es/mujer/mas](https://www.20minutos.es/mujer/mas-mujer/la-lucha-femenina-por-alcanzar-la-igualdad-en-el-sector-tecnologico-4997790/)[mujer/la-lucha-femenina-por-alcanzar-la-igualdad-en-el-sector-tecnologico-4997790/](https://www.20minutos.es/mujer/mas-mujer/la-lucha-femenina-por-alcanzar-la-igualdad-en-el-sector-tecnologico-4997790/)

Asparkia (2011) "Manifiesto del Primer Encuentro Internacional Ciberfeminista en la Documenta X de Kassel 100 anti theses cyberfeminism is not…" *Asparkia* N .22 (pag 153- 158), Disponible en: //dialnet.unirioja.es/servlet/articulo?codigo=3824436

Bian L.; Lestlie S.J.; Cimpian A.I. (27/1/2017) "Gender stereotypes about intellectual ability emerge early and influence children's interests". *En Science*, Disponible en: [//doi.org/10.1126/science.aah6524](https://doi.org/10.1126/science.aah6524)

Commujeres (2021) "Entrevista a Remedios Zafra: creatividad, ciberfeminismo y mujeres creativas" en *Canal de youtube. Commujeres.* Disponible en: <https://www.youtube.com/watch?v=JwbN7BPcInY&t=7s>

Commujeres (2020) "¿Por qué nació ComMujeres?" en canal de *youtube:commujeres*. Disponible en:<https://www.youtube.com/watch?v=ReKiYXzBAtg&t=45s>

Commujeres.com (2022) "Qué somos. Qué hacemos". Disponible en: commujeres.com

Fundación Telefónica (05/2021) *Sociedad digital en España 2020-21*. Disponible en: [//www.fundaciontelefonica.com/cultura-digital/publicaciones/sociedad-digital-en](https://www.fundaciontelefonica.com/cultura-digital/publicaciones/sociedad-digital-en-espana-2020-2021/730/#openModal)[espana-2020-2021/730/#openModal](https://www.fundaciontelefonica.com/cultura-digital/publicaciones/sociedad-digital-en-espana-2020-2021/730/#openModal)

García A. (2007) "Cyborg, mujeres y debates. El ciberfeminismo como teoría crítica", *Barataria. revista castellano-manchega de ciencias sociales* núm. 8 (Pag 15 y 18), Disponible en [//dialnet.unirioja.es/servlet/articulo?codigo=2983521](https://dialnet.unirioja.es/servlet/articulo?codigo=2983521)

Garret J.J. (s.f) "The elements of user experience. User-centred desing for the web" *en Aiga New Riders* (p 22), Disponible en [//www.jjg.net/elements/pdf/elements\\_ch02.pdf](http://www.jjg.net/elements/pdf/elements_ch02.pdf)

Gima, N (30/11/2019) "La evolución del diseño web", en *Hostgator*, Disponible en [//www.hostgator.mx/blog/evolucion-del-diseno-web/](https://www.hostgator.mx/blog/evolucion-del-diseno-web/)

IAB Spain (2021) *Estudio Mobile & Conectividad Inteligente 2021,* Disponible en [//iabspain.es/estudio/estudio-mobile-conectividad-inteligente-2021/](https://iabspain.es/estudio/estudio-mobile-conectividad-inteligente-2021/)

ISO, "Experiencia de usuario", Disponible en [//www.iso.org/obp/ui/#iso:std:iso:9241:-](https://www.iso.org/obp/ui/#iso:std:iso:9241:-110:ed-2:v1:en:term:3.9) [110:ed-2:v1:en:term:3.9](https://www.iso.org/obp/ui/#iso:std:iso:9241:-110:ed-2:v1:en:term:3.9)

Martín-Casado, T.G. (2022 B) "Género y menores youtubers internacionales en la creación de contenidos. Desafíos más allá de la normativa". En *Revista Mediterránea de comunicación* vol 13. N2. DOI: <https://doi.org/10.14198/MEDCOM.20811>

Martín-Casado, T.G (2022 A) ¿Qué es ComMujeres? ed: Inédito.

MEFP (2021) *Igualdad en cifras MEFP 2021 Aulas por la igualdad*, Disponible en [//sede.educacion.gob.es/publiventa/igualdad-en-cifras-mefp-2021-aulas-por-la](https://sede.educacion.gob.es/publiventa/igualdad-en-cifras-mefp-2021-aulas-por-la-igualdad/discriminacion-social-y-desigualdad/24816)[igualdad/discriminacion-social-y-desigualdad/24816](https://sede.educacion.gob.es/publiventa/igualdad-en-cifras-mefp-2021-aulas-por-la-igualdad/discriminacion-social-y-desigualdad/24816)

Morville P. (21/06/2004) "User experience desing", *Semantic Studios,* Disponible en [//semanticstudios.com/user\\_experience\\_design/](http://semanticstudios.com/user_experience_design/)

Nielsen, J. (24/04/1994l, actualizado el 15/11/2020) "10 Usability Heuristics for User Interface Design*", en NNGroup*, Disponible en [//.nngroup.com/articles/ten-usability](https://www.nngroup.com/articles/ten-usability-heuristics/)[heuristics/](https://www.nngroup.com/articles/ten-usability-heuristics/)

Redacción BBC News Mundo (21/03/2019) "30 años de la World Wide Web: ¿cuál fue la primera página web de la historia y para qué servía?" *BBC News,* Disponible en: [//.bbc.com/mundo/noticias-](http://www.bbc.com/mundo/noticias-47524843#:~:text=La%20World%20Wide%20Web%20(la,que%20trabajaban%20en%20la%20instituci%C3%B3n.)

[47524843#:~:text=La%20World%20Wide%20Web%20\(la,que%20trabajaban%20en%2](http://www.bbc.com/mundo/noticias-47524843#:~:text=La%20World%20Wide%20Web%20(la,que%20trabajaban%20en%20la%20instituci%C3%B3n.) [0la%20instituci%C3%B3n.](http://www.bbc.com/mundo/noticias-47524843#:~:text=La%20World%20Wide%20Web%20(la,que%20trabajaban%20en%20la%20instituci%C3%B3n.)

Semantec Studios, (s.f) *"*Biografía de Peter Morville", *Semantec Studios,* Disponible en [//semanticstudios.com/about/](https://semanticstudios.com/about/)

Solarte G.S.; Ocampo, C.A, (08/2010) "Usabilidad en espacios web*", Scientia et Technica* Año XVI, No 45, Disponible en [//dialnet.unirioja.es/servlet/articulo?codigo=4544390](https://dialnet.unirioja.es/servlet/articulo?codigo=4544390)

Sollfrank C, (1998), traducción de Guil. E. y Zafra. R. (s.f.) "[La verdad sobre el](https://www.remedioszafra.net/mcv/pensamiento/tx/text_cs_c.html)  [ciberfeminismo](https://www.remedioszafra.net/mcv/pensamiento/tx/text_cs_c.html)", *enmarcado en el Proyecto Revista Mujer y cultura visual entre 2003 y 2010*, Disponible en: [//remedioszafra.net/mcv/pensamiento/tx/text\\_cs\\_c.html](https://www.remedioszafra.net/mcv/pensamiento/tx/text_cs_c.html)

The Adecco Group. Institute (22/4/2021) *Día internacional de las niñas en las TIC* Disponible en: [//www.adeccoinstitute.es/articulos/dia-internacional-de-las-ninas-en](https://www.adeccoinstitute.es/articulos/dia-internacional-de-las-ninas-en-las-tic/)[las-tic/](https://www.adeccoinstitute.es/articulos/dia-internacional-de-las-ninas-en-las-tic/)

Unesco (2020) *La inteligencia artificial promueve la igualdad de género de la IA en la vida.* Disponible en [//www.unesco.org/es/articles/la-inteligencia-artificial-promueve](https://www.unesco.org/es/articles/la-inteligencia-artificial-promueve-la-igualdad-de-genero-los-efectos-de-la-ia-en-la-vida)[la-igualdad-de-genero-los-efectos-de-la-ia-en-la-vida](https://www.unesco.org/es/articles/la-inteligencia-artificial-promueve-la-igualdad-de-genero-los-efectos-de-la-ia-en-la-vida)

WC3, (s.f), About W3C, Disponible en [//www.w3.org/Consortium/](https://www.w3.org/Consortium/)

Wikipedia (2022*) Ciberfeminismo*. Disponible en: //es.wikipedia.org/wiki/Ciberfeminismo

Zafra, Remedios (10/05/2021) "Entrevista a Remedios Zafra: creatividad, ciberfeminismo y mujeres creativas" en *Canal de youtube. Commujeres.* Disponible en: [//www.youtube.com/watch?v=JwbN7BPcInY&t=7s](https://www.youtube.com/watch?v=JwbN7BPcInY&t=7s)

Zafra, Remedios (07/09/2013) "Introducción al ciberfeminismo", conferencia por Skype, Managua. Disponible en [//soundcloud.com/creando-espacios-](https://soundcloud.com/creando-espacios)

Zafra, Remedios (07/09/2013) "Introducción al ciberfeminismo", conferencia por Skype, Managua. (min 27:55), Disponible e[n //soundcloud.com/creando-espacios](https://soundcloud.com/creando-espacios)

Zafra, Remedios (07/09/2013) "Introducción al ciberfeminismo", conferencia por Skype, Managua. (min: 28:19), Disponible en [//soundcloud.com/creando-espacios](https://soundcloud.com/creando-espacios)

#### **13 BIBLIOGRAFIA DE IMÁGENES**

Figura 2.1 Fundación Telefónica (05/2021) *Sociedad digital en España 2020-21*. Disponible en: [//www.fundaciontelefonica.com/cultura](https://www.fundaciontelefonica.com/cultura-digital/publicaciones/sociedad-digital-en-espana-2020-2021/730/#openModal)[digital/publicaciones/sociedad-digital-en-espana-2020-2021/730/#openModal](https://www.fundaciontelefonica.com/cultura-digital/publicaciones/sociedad-digital-en-espana-2020-2021/730/#openModal)

Figura 2.2 Adecco Institute (2022) *III Observatorio de la Igualdad*, Disponible en [https://www.adeccoinstitute.es/wp-](https://www.adeccoinstitute.es/wp-content/uploads/2022/06/IIIObservatoriodelaIgualdad_Adeccoinstitute_2022-01-Final.pdf)

[content/uploads/2022/06/IIIObservatoriodelaIgualdad\\_Adeccoinstitute\\_2022-01-](https://www.adeccoinstitute.es/wp-content/uploads/2022/06/IIIObservatoriodelaIgualdad_Adeccoinstitute_2022-01-Final.pdf) [Final.pdf](https://www.adeccoinstitute.es/wp-content/uploads/2022/06/IIIObservatoriodelaIgualdad_Adeccoinstitute_2022-01-Final.pdf)

Figura 2.3 Cern (s.f) [//info.cern.ch/](http://info.cern.ch/)

Figura 2.4 Enium (s.f), *"*Evolución del diseño web", *en Enium*, Disponible en [//www.eniun.com/evolucion-diseno-web/](https://www.eniun.com/evolucion-diseno-web/)

Figura 2.5 Morville P. (21/06/2004) "User experience desing", *Semantic Studios,* Disponible en [//semanticstudios.com/user\\_experience\\_design/](http://semanticstudios.com/user_experience_design/)

Figura 3.12 Pekanec M (21/03/221) "Arquitectura web, como construir tus bases SEO", Disponible en Ahrefs //ahrefs.com/blog/es/arquitectura-web/

Resto de figuras del proyecto:

Web oficial de ComMujeres: [www.commujeres.com](http://www.commujeres.com/)

Web temporal donde ver el proyecto: <https://commujeres.ideainquieta.es/>

https://www.instagram.com/commujeres/?hl=es